# **Vyuˇzitie softwaru Mathematica pri tvorbe zbierky riesen ´ych pr´ıkladov predmetu Z ˇ aklady matematiky ´**

Miloslav Adamec

Bakalářská práce 2011

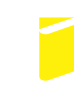

Univerzita Tomáše Bati ve Zlíně Fakulta aplikované informatiky

Univerzita Tomáše Bati ve Zlíně Fakulta aplikované informatiky akademický rok: 2010/2011

# ZADÁNÍ BAKALÁŘSKÉ PRÁCE (PROJEKTU. UMĚLECKÉHO DÍLA, UMĚLECKÉHO VÝKONU)

Jméno a příjmení: Miloslav ADAMEC Osobní číslo: A07003 Studiiní program: B 3902 Inženýrská informatika Studijní obor: Informační a řídicí technologie

Téma práce:

Využití softwaru Mathematica při tvorbě sbírky řešených příkladů předmětu Základů matematiky pro FAI

#### Zásady pro vypracování:

- 1. Vypracujte teoretický úvod témat: Pojem matice a speciální typy matic, operace s maticemi; řádkové elementární operace matic, regulární a singulární matice, inverzní matice; determinanty a operace s determinanty, determinant regulární/singulární matice, výpočet inverzní matice; soustavy lineárních rovnic, jejich maticová interpretace, metody řešení soustav a jejich aplikace; vektorové prostory, algebraické operace na vektorech, příklady lineárních prostorů; skalární součin, kolmost vektorů, vektorový součin a smíšený součin a jejich použití.
- 2. Ke každému z témat vyberte a vypracujte ukázkové příklady. Doložte všechna řešení.
- 3. Navrhněte možné využití softwaru Mathematica při interpretaci daných příkladů.
- 4. Didakticky sestavte danou sbírku příkladů.
- 5. Vypracujte slovník použitých příkazů (sw. Mathematika).
- 6. Práci vypracuje v programu LaTEX.

Rozsah bakalářské práce: Rozsah příloh: Forma zpracování bakalářské práce: tištěná/elektronická

Seznam odborné literatury:

- 1. LOMTATIDZE, Lenka; PLCH, Roman. Sázíme v LaTeXu diplomovou práci z matematiky. Vyd. 1. Brno: Masarykova univerzita, 2003. 122 s. ISBN 80-210-3228 -6.
- 2. RYBIČKA, Jiří. Latex pro začátečníky. Vyd. Konvoj, ISBN 80-7302-049-1 / 9788073020491.
- 3. http://www.wolfram.com/products/mathematica/index.html
- 4. http://www.mathematica.cz/wolfram-alpha.php
- 5. http://www.mathematica.cz/dokumenty-prezentace.php
- 6. KOVÁČOVÁ, Monika; ZÁHONOVÁ, Viera. Matematika pomocou The Mathematical explorer. Bratislava: STU, 2006. 433 s. ISBN 80-227-2576-5.
- 7. DOBRAKOVÁ, Jana; KOVÁČOVÁ, Monika; ZÁHONOVÁ, Viera. Mathematica pre stredoškolských učitelov. Bratislava: STU, 2008. 258 s. ISBN 978-80-89313-19-8.

Vedoucí bakalářské práce:

Datum zadání bakalářské práce: Termín odevzdání bakalářské práce:

Mgr. Hana Chudá, Ph.D. Ústav matematiky 25. února 2011 7. června 2011

Ve Zlíně dne 25. února 2011

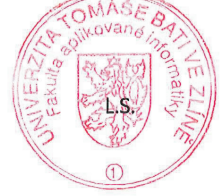

prof. Ing. Vladimír Vašek, CSc. ředitel ústavu

prof. Ing. Vladimír Vašek, CSc. děkan

# **ABSTRAKT**

Práca sa zaoberá prostriedkami tvorby a tvorbou výukových materiálov pre predmet Základy matematiky na Fakulte aplikovanej informatiky, konkrétne zostavením zbierky príkladov časti lineárnej algebry a následne ich vyriešením v sotware Mathematica. Práca obsahuje teoretický úvod k témam vektorový priestor, matice, sústavy lineárnych rovníc a sotware Mathematica, k jednotlivým témam z algebry riešené príklady, neriešené príklady, príklady riešené v software Mathematica a zoznam použitých príkazov tohto softwaru. Cieľom práce je priblížiť študentom predmetu Základy matematiky, ako pri riešení príkladov používať software Mathematica.

Kľúčové slová: zbierka príkladov, lineárna algebra, Mathematica

## **ABSTRACT**

This work deals with creating educational materials for teaching Basises of Mathematics in Fakulty of aplied informatics, specifically by configuring a repertory of examples of a part of linear algebra and consequently their solving in Mathematica software. Work contain theoretical introduction to topic vector extend, matrices, systems of linear equations and Mathematica software, in each topic from algebra there are solved examples, unsolved examples, examples solved in Mathematica software and a list of commands used in this software. A target of this work is to examine students of Basises of Mathematics, how to use Mathematica software with solving the examples of linear algebra.

Keywords: repertory of examples, linear algebra, Mathematica

Dovoľujem si týmto poďakovať vedúcej bakalárskej práce pani Mgr. Hane Chudej, Ph.D. za odborné vedenie, cenné rady a pripomienky, ktoré mi poskytovala počas riešenia mojej práce.

Vďaka patrí taktiež celej mojej rodine a všetkým kamarátom za psychickú podporu.

# Prohlašuji, že

- beru na vědomí, že odevzdáním bakalářské práce souhlasím se zveřejněním své práce podle zákona č.  $111/1998$  Sb. o vysokých školách a o změně a doplnění dalších zákonů (zákon o vysokých školách), ve znění pozdějších právních předpisů, bez ohledu na výsledek obhajoby;
- na vědomí, že bakalářská práce bude uložena v elektronické podobě v univerzitním informačním systému dostupná k prezenčnímu nahlédnutí, že jeden výtisk bakalářské práce bude uložen v příruční knihovně Fakulty aplikované informatiky Univerzity Tomáše Bati ve Zlíně a jeden výtisk bude uložen u vedoucího práce;
- byl jsem seznámen s tím, že na moji bakalářskou práci se plně vztahuje zákon č.  $121/2000$  Sb. o právu autorském, o právech souvisejících s právem autorským a o změně některých zákonů (autorský zákon) ve znění pozdějších právních předpisů, zejm. *§* 35 odst. 3;
- beru na vědomí, že podle § 60 odst. 1 autorského zákona má UTB ve Zlíně pr´avo na uzavˇren´ı licenˇcn´ı smlouvy o uˇzit´ı ˇskoln´ıho d´ıla v rozsahu *§* 12 odst. 4 autorského zákona;
- beru na vědomí, že podle § 60 odst. 2 a 3 autorského zákona mohu užít své dílo -bakalářskou práci nebo poskytnout licenci k jejímu využití jen s předchozím písemným souhlasem Univerzity Tomáše Bati ve Zlíně, která je oprávněna v takovém případě ode mne požadovat přiměžený příspěvek na úhradu nákladů, které byly Univerzitou Tomáše Bati ve Zlíně na vytvoření díla vynaloženy (až do jejich skutečné výše);
- beru na vědomí, že pokud bylo k vypracování bakalářské práce využito softwaru poskytnutého Univerzitou Tomáše Bati ve Zlíně nebo jinými subjekty pouze ke studijním a výzkumným účelům (tedy pouze k nekomerčnímu využití), nelze výsledky bakalářské práce využít ke komerčním účelům;
- beru na vědomí, že pokud je výstupem bakalářské práce jakýkoliv softwarový produkt, považují se za součást práce rovněž i zdrojové kódy, popř. soubory, ze kterých se projekt skládá. Neodevzdání této součásti může být důvodem k neobhájení práce.

# Prohlašuji,

- že jsem na bakalářské práci pracoval samostatně a použitou literaturu jsem citoval. V případě publikace výsledků budu uveden jako spoluautor.
- že odevzdaná verze bakalářské práce a verze elektronická nahraná do IS/STAG jsou totožné.

Ve Zlíně

podpis

# Obsah

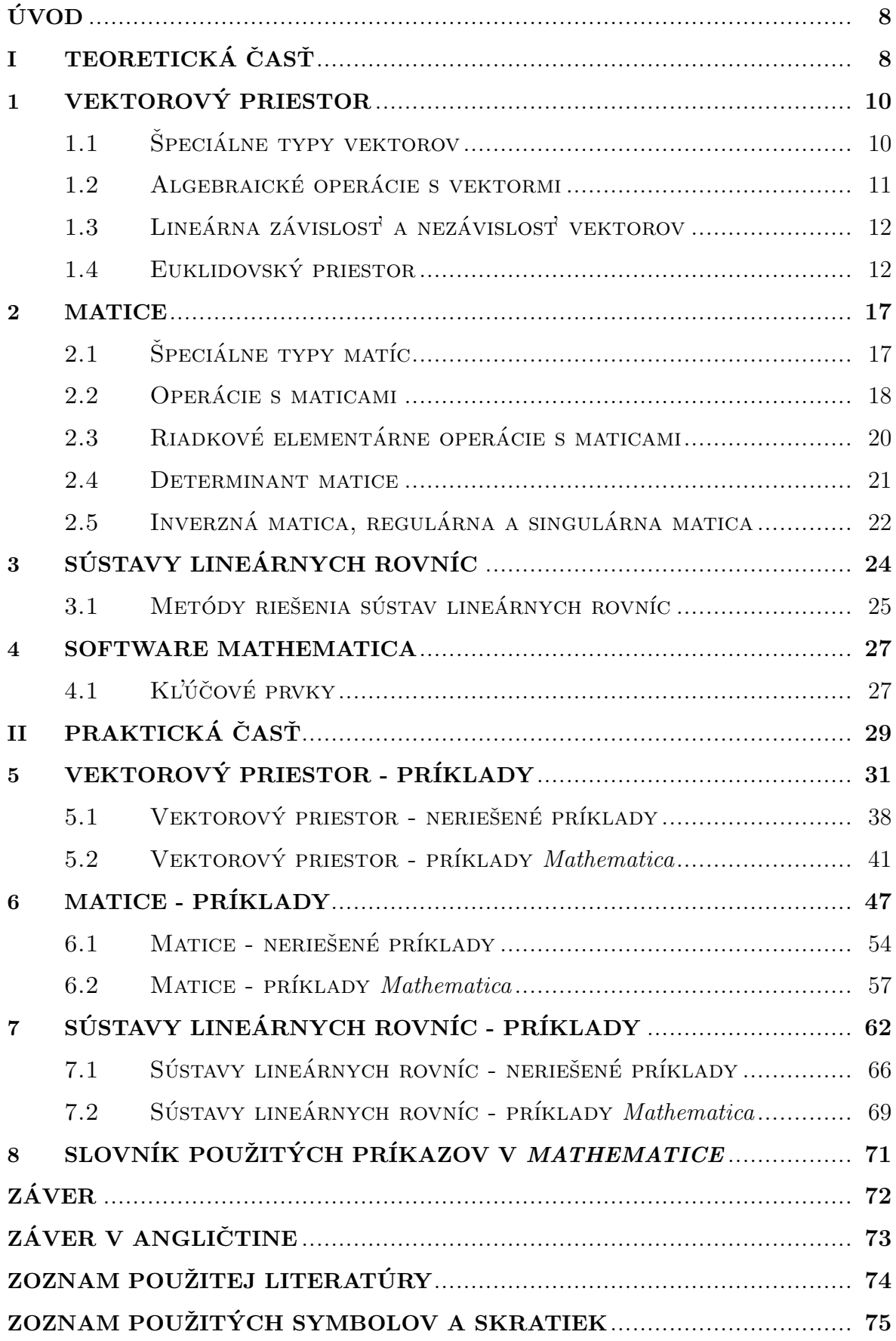

# **UVOD ´**

Pre úspešné zvládnutie štúdia na vysokej škole je potrebné zvládať preberanú látku čo najefektívnejšie a takisto mať dostatok materiálov, z ktorých je možné pripravovať sa. Takéto materiály by mali taktiež poskytovať študentovi látku tak, aby bol schopný v pracovnom živote riešiť situácie s látkou spojené v čo najkratšom čase.

V priebehu štúdia som mal k dispozícii veľa študijných materiálov, ako v tlačenej, tak v elektronickej podobe. Avšak nespomínam si, že by niekde bola ich kombinácia. Ja sa v tejto práci pokúsim vytvoriť práve kombináciu tlačenej a elektornickej podoby, ktorú sa pokúsim spojiť dokopy tak, že tlačená forma bude obsahovať len obrázky riešení, samotné riešenie bude samozrejme nutné pomocou osobného počítača (PC). Avšak práve tieto obrázky by mali postačovať pri riešení úloh na PC.

Práca bude obsahovať teoretický úvod, v ktorom zasvätím čitateľa do problematiky lineárnej algebry. Tej je ale mnoho a táto práca bude obsahovať len jej časť. Konkrétne vektorový priestor, kde sa zoznámime s pojmom vektor a ako s ním správne nárábať. To znamená sčitovať, odčitovať, násobiť a skúmať vlastnosti vektora. Dalej práca bude obsahovať niečo o maticiach, čo sú, ako s nimi narábať a teoretický úvod k problematike sústav lineárnych rovníc. V tejto časti bude okrajovo spomenutý software Mathematica, v ktorom budú neskôr počítané príklady spočítané v tejto práci. Okrem riešených príkladov bude práca obsahovať neriešené príklady približne v rovnakom množstve, ako riešených a na záver bude v práci vypracovaný zoznam použitých príkazov v software Mathematica.

Práca bude vypracovaná v typografickom programe Tex s jeho nadstavbou LaTex 2010 a zostavená v programe WinEdt 5. Pre riešenie praktickej časti budem používať software Mathematica 8, ktorý je v súčasnosti najnovšou verziou.

# I. TEORETICKÁ ČASŤ

## **1 VEKTOROVY PRIESTOR ´**

Vektorovým priestorom voláme množinu všetkých usporiadaných n-tíc reálnych čísliel. Označujeme ho symbolom  $\mathbb{R}^n$ 

$$
\mathbb{R}^{n} = \{(\vec{x_{1}}, ..., \vec{x_{n}}); \vec{x_{i}} \in \mathbb{R}, i = 1, ..., n\}
$$
\n(1.1)

Prvky množiny  $\mathbb{R}^n$  nazývame *vektory* a budeme ich zapisovať so šípkou. Ak  $\vec{a} = (a_1, ..., a_n) \in \mathbb{R}^n$ , potom reálne číslo  $a_i$  budeme nazývať súradnicou vektoru  $\vec{a}$ ;  $i = 1, ..., n$ . Dva vektory  $\vec{a} = (a_1, ..., a_n)$  a  $\vec{b} = (b_1, ..., b_n)$  sú totožné, teda  $\vec{a} = \vec{b}$ , práve vtedy, ak  $a_i = b_i$  pre každé  $i = 1, ..., n$ .

Vektor  $\vec{a} = (a_1, ..., a_n)$  predstavujeme v *n*-rozmernej kartézskej súradnicovej sústave (plocha pre  $n = 2$  a priestor pre  $n = 3$ ) ako orientovanú úsečku s počiatkom v bode 0 o súradniciach  $(0, ..., 0)$  a s koncovým bodom o súradniciach  $(a_1, ..., a_n)$ . Tento vektor potom môžeme posúvať bez toho, aby sa zmenil. Zmení sa len jeho umiestnenie.

V označení  $\mathbb{R}^n$  je *n* prirodzené číslo, ktoré je väčšie, alebo rovné dvom, avšak jeho hodnota je konečná[1].

## **1.1** Špeciálne typy vektorov

Vektory vieme pomenovať podľa ich vlastností. Sú to: nulový vektor a jednotkový vektor.

#### 1.1.1 Nulový vektor

*Nulový vektor* je vektor, ktorý má všetky zložky rovné nule. Môžeme ho teda zapísať ako usporiadanú *n*-ticu  $(0, ..., 0)$ . Označovať ho budeme  $\vec{o}$ .

$$
\vec{o} = (0, ..., 0)
$$

#### 1.1.2 Jednotkový vektor

*Jednotkový vektor* je vektor, ktorého dĺžka je rovná jednej. Ak napíšeme usporiadanú trojicu  $(0, 0, 1)$ , napíšeme práve jednotkový vektor. Označovať ho budeme  $\vec{e}$ .

$$
\vec{e} = (0, 0, 1)
$$

#### 1.2 Algebraické operácie s vektormi

Skalárom rozumieme ľubovoľné číslo z množiny reálnych čísiel.

V množine  $\mathbb{R}^n$  zavedieme dve operácie a to sčitovanie vektoru a násobenie vektoru skalárom.

Pre 
$$
\vec{a}, \vec{b} \in \mathbb{R}^n, \vec{a} = (a_1, ..., a_n), \vec{b} = (b_1, ..., b_n)
$$
 je *súčtom vektorov*  $\vec{a}$  a  $\vec{b}$  vektor  
\n
$$
\vec{a} + \vec{b} = (a_1 + b_1, ..., a_n + b_n) \in \mathbb{R}^n
$$
\n(1.2)

Pre  $\vec{a} \in \mathbb{R}^n, \vec{a} = (a_1, ..., a_n)$  a  $\alpha \in \mathbb{R}$  je  $\alpha$ –násobkom vektoru  $\vec{a}$  vektor

$$
\alpha \cdot \vec{a} = (\alpha \cdot a_1, ..., \alpha \cdot a_n) \in \mathbb{R}^n.
$$
\n(1.3)

Vždy sčitujeme len vektory s rovnakým počtom súradníc. Sčitovanie vektorov s rozdielnym počtom prvkov nie je definované, teda neexistuje. Platí, že i-ta súradnica vektoru  $\vec{a} + \vec{b}$  je súčtom i-tych súradníc vektorov  $\vec{a}$  a  $\vec{b}$ . I-ta súradnica vektoru  $\alpha \cdot \vec{a}$  je  $\alpha$ –násobkom i-tej súradnice vektoru  $\vec{a}$  [1].

Definovali sme sčitovanie a násobenie vektoru skalárom. Pre tieto operácie platí:

1. Pre súčet vektorov platí komutatívny zákon:

$$
\vec{a} + \vec{b} = \vec{b} + \vec{a}
$$

- 2. Poradie sčitovania je ľubovoľné, platí tzv. asociatívny zákon:  $(\vec{a} + \vec{b}) + \vec{c} = \vec{a} + (\vec{b} + \vec{c})$
- 3. Platí distributívny zákon:

$$
\alpha \vec{a} + \alpha \vec{b} = \alpha \left( \vec{a} + \vec{b} \right)
$$

4. Distributívny zákon platí aj s dvoma skalármi:

$$
\alpha \vec{a} + \beta \vec{a} = (\alpha + \beta) \vec{a}
$$

- 5. Ak násobíme dva skaláry a vektor, platí, že:  $(\alpha \beta) \vec{a} = \alpha (\beta \vec{a})$
- 6. Ku každému vektoru *d* existuje opačný vektor −*d* a platí, že:  $\vec{a} + (-\vec{a}) = \vec{o}$
- 7. Ak sčítame nulový vektor s ľubovoľným vektorom, dostaneme práve tento l'ubovol'n´y vektor:

$$
\vec{o} + \vec{a} = \vec{o}
$$

8. Ak násobíme jednotkový vektor s ľubovoľným vektorom, dostávame práve tento ľubovoľný vektor:

$$
\vec{e} \cdot \vec{a} = \vec{a}
$$

#### 1.3 Lineárna závislosť a nezávislosť vektorov

Nech  $\vec{a_1},...,\vec{a_k} \in \mathbb{R}^n$  sú dané vektory a  $\alpha_1,...,\alpha_k$  sú reálne čísla. Vektor  $\vec{a}$  daný vzťahom

$$
\vec{a} = \alpha_1 \vec{a_1} + \dots + \alpha_k \vec{a_k} = \sum_{i=1}^k \alpha_i \vec{a_i}
$$
 (1.4)

naz´yvame *line´arnou kombin´aciou* vektorov *⃗a*1*, ..., ⃗a<sup>k</sup>* a ˇc´ısla *α*1*, ..., α<sup>k</sup> koeficientami* tejto lineárnej kombinácie.

Ak všetky  $\alpha_i = 0, i = 1, ..., k$ , nazývame túto lineárnu kombináciu *triviálnou*. Triviálna kombinácia je vždy rovná *nulovému vektoru ō*.

Ak je aspoň jedno  $\alpha_i \neq 0$ , nazývame lineárnu kombináciu *netriviálnou*.

 $Systém vektorov \vec{a_1}, ..., \vec{a_k} \in \mathbb{R}^n$  nazveme *lineárne nezávislým* (LN), ak iba triviálna lineárna kombinácia týchto vektorov je rovná nulovému vektoru.

 $System$  *vektorov*  $\vec{a_1},...,\vec{a_k} \in \mathbb{R}^n$  nazveme *lineárne závislým* (LZ), ak nie je lineárne nezávislý  $[1]$ .

Z toho vyplíva, že systém vektorov  $\vec{a_1}, \ldots, \vec{a_k}$  je lineárne závislý práve vtedy, ak:

$$
\sum_{i=1}^{k} \alpha_i \vec{a}_i = \vec{o}.\tag{1.5}
$$

#### 1.4 Euklidovský priestor

Ak v lineárnom priestore  $\mathbb{R}^n$  môžeme každej dvojici vektorov  $\vec{a}, \vec{b} \in \mathbb{R}^n$  priradiť reálne číslo, ktoré nazývame skalárnym súčinom a značíme  $(a, b)$ , potom takýto priestor voláme *euklidovským priestorom*[4, 2].

Musia platiť nasledujúce podmienky:

- 1.  $(a, b) = (b, a)$
- 2.  $(a_1 + a_2, b) = (a_1, b) + (a_2, b)$
- 3.  $(\alpha a, b) = \alpha (a, b)$ ,  $\alpha \in R$
- 4.  $(a, a) > 0$ , ak  $a \neq 0$ ,  $(a, a) = 0$ , ak  $a = 0$

Takýto priestor budeme označovať  $\mathbb{E}_n$ .

#### **1.4.1** Vzdialenost<sup>†</sup> bodov v  $\mathbb{E}_n$

Z Pythagorovej vety nám plynie, že vzdialenosť dvoch bodov A a B je:

$$
\rho(A, B) = \sqrt{(b_1 - a_1)^2 + (b_2 - a_2)^2}
$$
\n(1.6)

Z tohto vzťahu vyplíva vzorec pre výpočet vzdialenosti v rovine  $\mathbb{E}_n$ . Nech body  $\mathbf{A} = (a_1, a_2, \dots, a_n)$  a  $\mathbf{B} = (b_1, b_2, \dots, b_n)$  sú ľubovoľné body z  $\mathbb{E}_n$ , potom ich vzdialenost' bude[1, 2]:

$$
\rho(A, B) = \sqrt{\sum_{i=1}^{n} (b_i - a_i)^2}
$$
\n(1.7)

Pre tri l'ubovol'né body z množiny  $\mathbb{E}_n$  platí, že:

1.  $\rho(A, B) > 0$ 2.  $\rho(A, B) = \rho(B, A)$ 3.  $\rho(A, B) = 0$ , ak  $A = B$ 4. *ρ* (*A, C*) *≤ ρ* (*A, B*) + *ρ* (*B, C*)

#### 1.4.2 Skalárny súčin vektorov

Skalárnym súčinom dvoch vektorov nazývame skalár, pre ktorý platí $[2]$ :

$$
\vec{a} \cdot \vec{b} = |\vec{a}| \cdot |\vec{b}| \cos \sphericalangle \left(\vec{a}, \vec{b}\right), \vec{a} \neq 0, \vec{b} \neq 0 \tag{1.8}
$$

$$
\vec{a} \cdot \vec{b} = 0
$$
, ak aspoň jeden vektor  $\vec{a}, \vec{b}$  je nulový vektor  $\vec{o}$  (1.9)

V pravouhlom súradnicovom systéme pre skalárny súčin vektorov z $\mathbb{R}^3$ platí:

$$
\vec{a} \cdot \vec{b} = a_1 b_1 + a_2 b_2 + a_3 b_3 \tag{1.10}
$$

Vlastnosti skalárneho súčinu:

- 1.  $\vec{a} \cdot \vec{b} = \vec{b} \cdot \vec{a}$
- 2.  $\alpha\left(\vec{a}\cdot\vec{b}\right) = (\alpha\vec{a})\cdot\vec{b}$ , kde  $\alpha$  je číslo (skalár)
- 3.  $(\vec{a} + \vec{b}) \cdot \vec{c} = \vec{a} \cdot \vec{c} + \vec{b} \cdot \vec{c}$
- 4. Pre jednotkové vektory  $\vec{e_1} = \{1, 0, 0\}, \vec{e_2} = \{0, 1, 0\}, \vec{e_3} = \{0, 0, 1\}$  platí:  $\vec{e_1} \cdot \vec{e_1} = \vec{e_2} \cdot \vec{e_2} = \vec{e_3} \cdot \vec{e_3} = 1, \ \vec{e_1} \cdot \vec{e_2} = \vec{e_1} \cdot \vec{e_3} = \vec{e_2} \cdot \vec{e_3} = 0$

Skalárny súčin sa rovná nule, ak vektor  $\vec{a}$ , alebo vektor  $\vec{b}$  je rovný nulovému vektoru  $\vec{o}$ , alebo  $\triangleleft (\vec{a}, \vec{b}) = \frac{\pi}{2}$  $\frac{\pi}{2}$ .

#### **1.4.3 Norma vektoru**

Pojem norma vektoru súvisí s dĺžkou dvoch koncových bodov vektoru, teda dĺžkou vektoru. *Euklidovskou normou* vektoru  $\vec{a} = (a_1, a_2, ... a_n)$  je číslo:

$$
|\vec{a}| = \sqrt{\vec{a} \cdot \vec{a}} = \sqrt{\sum_{i=1}^{n} a_i^2}
$$
 (1.11)

#### **1.4.4 Uhol vektorov a ich kolmost'**

Majme dva nenulové vektory  $\vec{a}$  a  $\vec{b}$ . Ich uhlom je uhol  $\triangleleft (\vec{a}, \vec{b}) \in (0, \pi)$ . Je daný vzt'ahom:

$$
\cos \sphericalangle \left(\vec{a}, \vec{b}\right) = \frac{\vec{a} \cdot \vec{b}}{|\vec{a}||\vec{b}|} \tag{1.12}
$$

Z tohto vzťahu vyplíva, že uhol zistíme pomocou vzťahu:

$$
\sphericalangle \left(\vec{a}, \vec{b}\right) = \arccos \frac{\vec{a} \cdot \vec{b}}{|\vec{a}||\vec{b}|}\tag{1.13}
$$

Dva vektory *d* a  $\vec{b}$  sú na seba kolmé, teda  $\vec{a} \perp \vec{b}$  práve vtedy, keď ich skalárny súčin je rovný nule, teda  $\vec{a} \cdot \vec{b} = 0$ .

#### 1.4.5 Vektorový súčin

Vektorovým súčinom  $\vec{a} \times \vec{b}$  vektorov  $\vec{a}$  a  $\vec{b}$  dostávame vektor z priestoru  $\mathbb{R}^3$ . Pre tento vektor platí $[1, 2]$ :

- 1. ak vektory $\vec{a}$ a $\vec{b}$ sú kolineárne, platí, že $\vec{a} \times \vec{b} = \vec{o}$
- 2. ak vektory  $\vec{a}$  a  $\vec{b}$  sú lineárne nezávislé, potom  $\vec{a} \times \vec{b} = \vec{c}$ , pričom

a) 
$$
|\vec{c}| = |\vec{a} \times \vec{b}| = |\vec{a}| \cdot |\vec{b}| \sin \langle (\vec{a}, \vec{b}) \rangle
$$
  
b) vektor  $\vec{c} = \vec{a} \times \vec{b}$  je na vektory  $\vec{a}$ ,  $\vec{b}$  kolmý

Vlastnosti vektorového súčinu:

1. 
$$
\vec{a} \times \vec{b} = -\vec{b} \times \vec{a}
$$
  
\n2.  $\alpha \left( \vec{a} \times \vec{b} \right) = \left( \alpha \vec{a} \times \vec{b} \right)$   
\n3.  $\left( \vec{a} + \vec{b} \right) \times \vec{c} = (\vec{a} \times \vec{c}) + \left( \vec{b} \times \vec{c} \right)$   
\n4.  $\left( \vec{a} \times \vec{b} \right) \times \vec{c} = \vec{b} \left( \vec{a} \cdot \vec{c} \right) - \vec{a} \left( \vec{b} \cdot \vec{c} \right), \vec{a} \times \left( \vec{b} \times \vec{c} \right) = \vec{b} \left( \vec{a} \cdot \vec{c} \right) - \vec{c} \left( \vec{a} \cdot \vec{b} \right)$ 

Môžeme poznamenať, že pravouhlý súradnicový systém, pre ktorý platí  $\vec{e}_1 \times \vec{e}_2 = \vec{e}_3$ , kde  $\vec{e_1} = \{1, 0, 0\}, \vec{e_2} = \{0, 1, 0\}$  a  $\vec{e_3} = \{0, 0, 1\}$  nazývame *pravotočivým*. V opačnom prípade hovoríme o systéme l'avotočivom.

V pravouhlom pravotočivom súradnicovom systéme pre vektorový súčin vektoru  $\vec{a} = \{a_1, a_2, a_3\}$  a vektoru  $\vec{b} = \{b_1, b_2, b_3\}$  platí, že:

$$
\vec{a} \times \vec{b} = \left\{ \begin{vmatrix} a_2 & a_3 \\ b_2 & b_3 \end{vmatrix}, \begin{vmatrix} a_3 & a_1 \\ b_3 & b_1 \end{vmatrix}, \begin{vmatrix} a_1 & a_2 \\ b_1 & b_2 \end{vmatrix} \right\} \tag{1.14}
$$

Tento výraz môžeme zapísať aj takto:

$$
\vec{a} \times \vec{b} = \begin{vmatrix} \vec{e_1} & \vec{e_2} & \vec{e_3} \\ a_1 & a_2 & a_3 \\ b_1 & b_2 & b_3 \end{vmatrix}
$$
 (1.15)

Pre jednotkové vektory v pravotočivom súradnicovom systéme platí, že:

$$
\vec{e_1} \times \vec{e_1} = \vec{o}, \quad \vec{e_2} \times \vec{e_2} = \vec{o}, \quad \vec{e_3} \times \vec{e_3} = \vec{o}
$$
\n
$$
\vec{e_1} \times \vec{e_2} = \vec{e_3}, \quad \vec{e_2} \times \vec{e_3} = \vec{e_1}, \quad \vec{e_3} \times \vec{e_1} = \vec{e_2}
$$
\n(1.16)

#### 1.4.6 Zmiešaný súčin

Zmiešaným súčinom vektorov  $\vec{a}, \vec{b}, \vec{c}$  voláme číslo  $\vec{a} \cdot (\vec{b} \times \vec{c})$ .

Ak máme v danom pravouhlom pravotočivom súradnicovom systéme dané vektory  $\vec{a} = \{a_1, a_2, a_3\}, \vec{b} = \{b_1, b_2, b_3\}$  a  $\vec{c} = \{c_1, c_2, c_3\}$ , potom platí, že[2]:

$$
\vec{a} \cdot (\vec{b} \times \vec{c}) = \begin{vmatrix} a_1 & a_2 & a_3 \\ b_1 & b_2 & b_3 \\ c_1 & c_2 & c_3 \end{vmatrix}
$$
 (1.17)

Aby boli tri vektory  $\vec{a}$ ,  $\vec{b}$  a  $\vec{c}$  komplanárne (ležiace v rovine), existuje nutná a postačujúca podmienka:

$$
\vec{a} \cdot (\vec{b} \times \vec{c}) = \begin{vmatrix} a_1 & a_2 & a_3 \\ b_1 & b_2 & b_3 \\ c_1 & c_2 & c_3 \end{vmatrix} = 0
$$
 (1.18)

Vlastnosti zmiešaného súčinu:

1. 
$$
\vec{a} \cdot (\vec{b} \times \vec{c}) = \vec{b} \cdot (\vec{c} \times \vec{a}) = \vec{c} \cdot (\vec{a} \times \vec{b})
$$
  
\n2.  $\vec{a} \cdot (\vec{b} \times \vec{c}) = -\vec{b} \cdot (\vec{a} \times \vec{c})$   
\n3.  $\vec{a} \cdot (\vec{b} \times \vec{c}) = (\vec{a} \times \vec{b}) \cdot \vec{c}$ 

Ak pre vektory  $\vec{a}$ ,  $\vec{b}$ ,  $\vec{c}$  v danom pravouhlom a pravotočivom súradnicovom systéme je  $\vec{a} \cdot (\vec{b} \times \vec{c}) > 0$ , nazývame trojicu vektorov  $\vec{a}, \vec{b}, \vec{c}$  pravotočivou; ak je  $\vec{a} \cdot (\vec{b} \times \vec{c}) < 0$ , nazývame trojicu *ā*,  $\vec{b}$ , *č ľavotočivou*[2].

#### **2 MATICE**

*Maticou* nazývame tabuľku čísiel v tvare obdĺžniku

$$
\mathbf{A} = \begin{pmatrix} a_{11} & a_{12} & \dots & a_{1n} \\ a_{21} & a_{21} & \dots & a_{2n} \\ \vdots & \vdots & & \vdots \\ a_{m1} & a_{m2} & \dots & a_{mn} \end{pmatrix}
$$
 (2.1)

a jej označenie je  $\mathbf{A} = (a_{ij})_{m,n}$ . Je to všeobecná definícia a takúto maticu nazývame maticou typu  $m \times n$ . *Prvkami* matice nazývame čísla, z ktorých pozostáva. Vodorovné rady nazývame *riadkami*, zvislé *stĺpcami*, prípadne *riadkovými* a *stĺpcovými vektormi* matice. *Diagonálnymi prvkami* matice nazývame prvky  $a_{ii}$ ,  $i = 1, 2, ..., min(m, n)$  a vektor  $(a_{11}, a_{22}, ..., a_{rr})$ ,  $r = min(m, n)$  nazývame *diagonálou (hlavnou uhlopriečkou)* matice **A**. Súčet všetkých diagonálnych prvkov matice **A** nazývame *stopou matice* **A** a označujeme ju *tr***A**,  $tr$ **<b>A** =  $a_{11} + a_{22} + ... + a_{rr}$ ,  $r = min(m, n)$ . Prvky  $a_{ij}$  pre  $i > j$ naz´yvame *poddiagon´alnymi prvkami*, prvky *aij* pre *i > j* naz´yvame *naddiagon´alnymi prvkami* matice **A**.[2]

#### **2.1 Specialne typy matic**

#### **2.1.1** Štvorcová matica

 $\hat{S}$ tvorcovou maticou nazývame maticu, kde  $m = n$ . Vtedy hovoríme o matici n-tého stupňa a označujeme ju  $(a_{ij})_1^n$  $\frac{n}{1}$ . Ak je jasné, aké maximálne hodnoty nadobúdajú indexy *i* a *j*, používame pre označenie len zápis  $(a_{ij})$ . Pre štvorcové matice vektor ( $a_{1n}, a_{2, n-1}, ..., a_{m1}$ ) nazývame *vedľajšou diagonálou*, resp. *vedľajšou uhlopriečkou* štvorcovej matice.

#### 2.1.2 Nulová matica

Maticu nazývame *nulovou*, ak všetky jej prvky sú nulové. Nulovú maticu typu  $m \times n$ označujeme  $0_{m,n}$ . Ak nemôže nastať nedorozumenie píšeme len 0.

#### 2.1.3 Diagonálna matica

Maticu nazývame *diagonálnou*, ak všetky nediagonálne prvky sú nulové, t. j.  $a_{ij} = 0, i \neq j$ . Takúto maticu voláme diagonálna matica typu  $m \times n$  a označujeme ju  $diag(a_{11}, a_{22}, ... a_{rr}), r = min(m, n)$ . Matica, ktorá má všetky poddiagonálne prvky rovné nule, sa nazýva *hornou trojuholníkovou maticou*. Matica, ktorá má všetky naddiagon´alne prvky rovn´e nule sa naz´yva *dolnou trojuholn´ıkovou maticou*.

#### 2.1.4 Jednotková matica

*Jednotkovou maticou* nazývame štvorcovú diagonálnu matica stupňa n, ktorá má všetky diagonálne prvky rovné 1 a označujeme ju  $E_n$ . Ak nemôže dôjsť k nedorozumeniu, píšeme len krátko E. Nazývame ju *jednotková matica rádu n*.

$$
\mathbf{E} = \left( \begin{array}{cccc} 1, & 0, & \dots, & 0 \\ 0, & 1, & \dots, & 0 \\ \dots, & \dots, & \dots, & \dots \\ 0, & 0, & \dots, & 1 \end{array} \right) \tag{2.2}
$$

#### 2.1.5 Transponovaná matica

Transponovanú maticu  $A<sup>T</sup>$  dostaneme z matice **A** vymenením riadkov za stĺpce v pôvodnom poradí. Takzvaným "preklopením" jej prvkov okolo diagonály. Ak máme maticu  $\mathbf{A} = (a_{ij})$  typu  $m \times n$ , potom bude transponovaná matica  $\mathbf{A}^T = a_{ij}^T$  typu  $n \times m$ , pričom  $a_{ij}^T = a_{ji}$ , pre všetky dvojice indexov.

#### 2.1.6 Symetrická a antisymetrická matica

Matica je symetrická práve vtedy, keď platí, že štvorcová matica  $\mathbf{A} = (a_{ij}) = \mathbf{A}^T$ , t. j. keď  $a_{ij} = a_{ji}$  pre všetky dvojice indexov. Štvorcová matica  $\mathbf{A} = (a_{ij})$  sa nazýva antisymetrická práve vtedy, keď  $A<sup>T</sup> = -A$ .

#### 2.2 Operácie s maticami

- 1. Matice **A** a **B** sú si rovné, teda  $A = B$  práve vtedy, keď obe matice majú rovnaký typ a pre všetky dvojice indexov platí  $a_{ij} = b_{ij}$ .
- 2. Súčtom matíc  $\bf{A}$  a  $\bf{B}$  toho istého typu dostávame maticu toho istého typu. Sčitujeme vždy prvky s rovnakými súradnicami:

$$
A + B = (a_{ij} + b_{ij})
$$

3. Rozdielom matíc **A** a **B** dostávame maticu toho istého typu:

$$
A - B = A + (-B)
$$

4. Súčinom matice **A** s číslom  $\alpha$  dostaneme maticu totožného typu. Císlom  $\alpha$ n´asob´ıme kaˇzd´y prvok matice **A**:

$$
\alpha A = \alpha a_{jk}
$$

5. Opačnou maticou nazývame maticu, ktorú vynásobíme číslom −1. Teda maticu (*−***1**)**A**. Oznaˇcovat' ju budeme *−***A**.

6. Ak vynásobíme maticu **A** typu  $m \times n$  s maticou **B** typu  $n \times p$ , dostaneme maticu **C** typu  $m \times p$ , pre ktorú platí:

$$
c_{ij} = \sum_{k=1}^{n} a_{ik} b_{kj}
$$

a toto násobenie budeme označovať  $C = AB$ . Súčin matíc **A** a **B** existuje práve vtedy, ak počet stĺpcov matice **A** sa rovná počtu riadkov matice **B**.

Zaviedli sme si niekoľko operácií, pre ktoré platia nasledujúce pravidlá. Tie nám v budúcnosti pomôžu pri riešení viacerých príkladov:

1. Pre súčet matíc platí komutatívny zákon:

$$
\mathbf{A} + \mathbf{B} = \mathbf{B} + \mathbf{A}
$$

2. Poradie sčitovania je ľubovoľné, platí tzv. asociatívny zákon:

$$
\mathbf{A} + (\mathbf{B} + \mathbf{C}) = (\mathbf{A} + \mathbf{B}) + \mathbf{C}
$$

3. Jednoduchú rovnicu  $\mathbf{B} + \mathbf{X} = \mathbf{A}$  budeme riešiť ako lineárnu rovnicu o jednej neznámej. Teda riešenie bude:

$$
\mathbf{B} + \mathbf{X} = \mathbf{A} \Rightarrow \mathbf{X} = \mathbf{A} - \mathbf{B}
$$

- 4. Pri násobení dvoch matíc neplatí komutatívny zákon. Nemusí platiť tvrdenie  $AB = BA$ .
- 5. Majme maticu **A** typu  $m \times n$ , maticu **B** typu  $n \times p$  a maticu **C** typu  $p \times q$ . Potom platí, že:

$$
\mathbf{A}(\mathbf{B}\mathbf{C}) = (\mathbf{A}\mathbf{B})\,\mathbf{C}
$$

z toho vyplíva, že násobenie matíc je asociatívne.

6. Majme maticu **A** typu  $m \times n$  a maticu **B** typu  $n \times p$ . Potom platí, že:

$$
\alpha (\mathbf{AB}) = (\alpha \mathbf{A}) \, \mathbf{B}
$$

a takéto násobenie je taktiež asociatívne.

.

7. Majme maticu **A** a maticu **B** typu  $m \times n$ . Matica **C** bude typu  $n \times p$ . Potom platí, že:

$$
(\mathbf{A} + \mathbf{B})\,\mathbf{C} = \mathbf{AC} + \mathbf{BC}
$$

8. Platí distributívny zákon:  $\alpha \mathbf{A} + \alpha \mathbf{B} = \alpha (\mathbf{A} + \mathbf{B})$ . Ak násobíme dve čísla a maticu, platí, že:

$$
\alpha (\beta \mathbf{A}) = (\alpha \beta) \mathbf{A}
$$

9. Pre transponovanú maticu platia tieto pravidlá:

$$
AT + BT = (A + B)T
$$

$$
(AB)T = BTAT
$$

$$
(\alpha A)T = \alpha AT
$$

10. Pre jednotkovú maticu **E** a ľubovoľnú štvorcovú maticu **A** platí (pozn. platí komutatívny zákon):

$$
\mathbf{EA} = \mathbf{AE} = \mathbf{A}
$$

11. Sčítaním symetrickej a antisymetrickej matice dostaneme každú štvorcovú maticu, teda platí, že:

$$
\mathbf{A} = \frac{1}{2} \left( \mathbf{A} + \mathbf{A}^{\mathrm{T}} \right) + \frac{1}{2} \left( \mathbf{A} - \mathbf{A}^{\mathrm{T}} \right) \tag{2.3}
$$

#### 2.3 Riadkové elementárne operácie s maticami

Riadkovými elementárnymi opéráciami matíc nazývame tieto operácie:

- a) vzájomná výmena dvoch riadkov matice
- b) vynásobenie ľubovoľného riadku matice nenulovým číslom *α*
- c) vynásobenie iného riadku matice a pripočítanie k pôvodnému riadku

Platí:

- 1. Elementárne transformácie nemenia hodnosť matice.
- 2. Každú maticu možno pomocou elementárnych transformácií previesť na hornú trojuholníkovú maticu.

Pozn. postup prevedenia matice **A** na hornú trojuholníkovú maticu nazývame elimináciou.

- 3. Každú regulárnu maticu možno previesť pomocou iba riadkových (stĺpcových) elementárnych transformácií na diagonálnu maticu.
- 4. Pre každú maticu je  $h(\mathbf{A}^T) = h(\mathbf{A})$ (transponovanie matice nemení jej hodnosť).
- 5. Pridaním, alebo vynechaním riadku (stĺpca) matice **A**, ktorý je lineárnou kombináciou iných riadkov (stĺpcov) matice **A**, dostávame maticu **B**, pre ktorú platí  $h(\mathbf{B}) = h(\mathbf{A}).$
- 6. Pridanie alebo vynechanie nulov´eho riadku (st´lpca) a matice **A** d´ava maticu **B**, ktorá má rovnakú hodnosť  $h(\mathbf{B}) = h(\mathbf{A})$ .

7. Hodnosť matice **A** je rovná číslu *h*, práve vtedy, keď existuje aspoň jeden nenulový determinant štvorcovej podmatice stupňa  $h$  matice  $A$  a všetky determinanty vyšších stupňov podmatíc, ktoré obsahujú túto podmaticu sú rovné nule alebo neexistujú.

Hodnosť matice najčastejšie počítame na základe vlastnosti 7 alebo pomocou vlastností 1, 2, 5 a 6. Hodnosť trojuholníkovej matice je totiž rovná počtu nenulových riadkov  $(stifpcov)$ . [2]

#### **2.4 Determinant matice**

*Determinant* štvorcovej matice  $\mathbf{A} = (a_{ij})$ ,  $a \in \mathbb{R}$  rádu  $n = 1$  je číslo det $\mathbf{A} = a$ . Majme štvorcovú maticu  $\mathbf{A} = (a_{ij})$  rádu *n*. Symbolom  $M_{ij}$  označíme determinant štvorcovej matice rádu *n*−1, ktorý vznikne z matice **A** vynechaním *i*-teho riadku a *j*-teho stĺpca. Platí, že  $n \geq i \geq 1$  a  $n \geq j \geq 1$ . Zvolíme si číslo  $k$  z intervalu  $k \in \langle 1, n \rangle$ . Potom determinant matice **A** bude číslo

$$
\det \mathbf{A} = (-1)^{k+1} a_{k1} M_{k1} + (-1)^{k+2} a_{k2} M_{k2} + \dots + (-1)^{k+n} a_{kn} M_{kn}
$$
 (2.4)

$$
\det \mathbf{A} = \sum_{j=1}^{n} (-1)^{k+j} a_{kj} M_{kj} \tag{2.5}
$$

Tento vzt'ah naz´yvame *rozvojom determinantu* matice **A** podl'a *k*-teho riadku. Hodnota determinantu nezávisí na volbe riadku, podľa ktorého je determinant rozvíjaný. Determinant matice môžeme zaviesť aj rozvojom podľa stĺpca. Ak  $k \in \langle 1, n \rangle$ , potom plat´ı

$$
\det \mathbf{A} = \sum_{i=1}^{n} (-1)^{i+k} a_{ik} M_{ik} \tag{2.6}
$$

Z tohto vzťahu vyplíva, že det $\mathbf{A} = \text{det} \mathbf{A}^T$ .

Determinanty rádu  $n = 2$  môžeme počítať priamo pomocou *krížového pravidla*:

$$
n = 2: \det \begin{pmatrix} a_{11} & a_{12} \\ a_{21} & a_{22} \end{pmatrix} = a_{11}a_{22} - a_{12}a_{21}
$$
\n(2.7)

a *n* = 3 pomocou *Sarussovho pravidla*:

$$
n = 3: \det \begin{pmatrix} a_{11} & a_{12} & a_{13} \\ a_{21} & a_{22} & a_{23} \\ a_{31} & a_{32} & a_{33} \end{pmatrix} = a_{11}a_{22}a_{33} + a_{12}a_{23}a_{31} + a_{13}a_{21}a_{32} -
$$
\n
$$
(2.8)
$$

Determinant matice rádu *n* je definovaný pomocou *n* determinantov matíc rádu (*n*−1).  $\widehat{C}$ íslo  $M_{ij}$  nazývame *minorom* (*n*−1) rádu prvku  $a_{ij}$  matice **A**. Symbolom  $A_{ij}$  budeme označovať *algebraický doplnok* prvku  $a_{ij}$ , čo bude číslo<sup>[3]</sup>:

$$
A_{ij} = (-1)^{i+j} M_{ij}
$$
\n(2.9)

Vlastnosti determinantu:

- 1. Ak pričítame k ľubovoľnému riadku (stĺpcu) matice **A** násobok iného ľubovoľného riadku (stĺpca) matice  $A$ , determinant sa nezmení.
- 2. Ak matica **B** vznikne z matice **A** tak, ˇze vyn´asob´ıme l'ubovol'n´y riadok matice **A**  $\check{\text{c}}$ islom *α*, potom platí: det**B** =  $\alpha \cdot \text{det}$ **A**.
- 3. Ak matica  $\bf{B}$  vznikne z matice  $\bf{A}$  zámenou dvoch ľubovoľných riadkov (stĺpcov), potom platí:  $det**B** = -det**A**$ .

#### 2.5 Inverzná matica, regulárna a singulárna matica

#### 2.5.1 Regulárna a singulárna matica

*Regulárna matica* je štvorcová matica, ktorej determinant je rôzny od nuly. *Singulárna matica* je štvorcová matica, ktorej determinant je rovný nule.

#### 2.5.2 Inverzná matica

Vysvetlili sme si pojmy sčitovanie, odčitovanie a násobenie matíc. Delenie matíc však nepoznáme. V istom zmysle nahrádza túto operáciu *inverzná matica*. Majme danú štvorcovú maticu A. Budeme hľadať takú štvorcovú maticu (označenú A<sup>−1</sup>), ktorá je rovnakého rádu a po vynásobení maticou A bude výsledná matica jednotková E.

$$
\mathbf{A} \cdot \mathbf{A}^{-1} = \mathbf{E} \tag{2.10}
$$

Platí tiež komutatívny zákon:  $A^{-1} \cdot A = A \cdot A^{-1} = E$ .

Majme štvorcovú maticu rádu $n.$  Potom inverzná matica k matici ${\bf A}$ existuje práve vtedy, ak matica ${\bf A}$ je regulárna, platí, že: $\det {\bf A}\neq 0.$  Potom je inverzná matica daná vzťahom

$$
\mathbf{A}^{-1} = \frac{1}{\det \mathbf{A}} \begin{pmatrix} A_{11} & A_{12} & \cdots & A_{1n} \\ A_{21} & A_{22} & \cdots & A_{2n} \\ \vdots & \vdots & & \vdots \\ A_{n1} & A_{n2} & \cdots & A_{nn} \end{pmatrix}^{T},
$$
(2.11)

kde  $A_{ij}$  je algebraický doplnok prvku  $a_{ij}$ , tj.  $A_{ij} = (-1)^{i+j} M_{ij}$ , vid' (2.9).

## **3 SÚSTAVY LINEÁRNYCH ROVNÍC**

*Sústavou lineárnych rovníc* rozumieme niekoľko lineárnych rovníc, ktoré musia byť súčasne splnené. Sústavu *m* lineárnych rovníc zapisujeme v tvare

$$
a_{11}x_1 + a_{12}x_2 + \ldots + a_{1n}x_n = b_1,
$$
  
\n
$$
a_{21}x_1 + a_{22}x_2 + \ldots + a_{2n}x_n = b_1,
$$
  
\n
$$
\vdots
$$
  
\n
$$
a_{m1}x_1 + a_{m2}x_2 + \ldots + a_{mn}x_n = b_m,
$$
  
\n(3.1)

kde  $a_{ij}$ , pre  $i = 1, ..., m$ ,  $j = 1, ..., n$  sú dané čísla. Tieto čísla nazývame *koeficientami*. Čísla  $b_i$ , pre  $i = 1, ..., m$  nazývame *absolútnymi členmi* systému a  $x_i$ , kde  $i = 1, ..., n$  sú *nezn´ame*.

Sústavu lineárnych rovníc môžeme napísať nasledovne

$$
AX = B,\t(3.2)
$$

ak matice  $\mathbf{A}$ ,  $\mathbf{X}$  a  $\mathbf{B}$  označíme ako  $\mathbf{A}$  =  $\sqrt{ }$  $\overline{\phantom{a}}$  $a_{11}$   $a_{12}$   $\dots$   $a_{1n}$  $a_{21}$   $a_{21}$   $\dots$   $a_{2n}$ . . . . . . . . . *am*<sup>1</sup> *am*<sup>2</sup> *. . . amn*  $\setminus$  $\begin{matrix} \phantom{-} \end{matrix}$  $,~{\bf X}~=$  $\sqrt{ }$  $\overline{\phantom{a}}$ *x*1 *x*2 . . . *xn*  $\setminus$  $\begin{matrix} \phantom{-} \\ \phantom{-} \end{matrix}$ ,

 $\mathbf{B} =$  $\left( \begin{array}{c} b_1 \end{array} \right)$  $\begin{bmatrix} & b_2 \\ & \vdots \\ & & l \end{bmatrix}$ . . . *bn* . Maticu $\mathbf A$  voláme *maticou sústavy*, maticu  $\mathbf B$  *stĺpcom pravých strán* a

maticu **X** *maticou neznámych*. Matice **A** a **B** môžeme zapísať nasledovne ako maticu  $A|B$ 

$$
\mathbf{A}|\mathbf{B} = \begin{pmatrix} a_{11} & a_{12} & \dots & a_{1n} & b_1 \\ a_{21} & a_{21} & \dots & a_{2n} & b_2 \\ \vdots & \vdots & & \vdots & \vdots \\ a_{m1} & a_{m2} & \dots & a_{mn} & b_m. \end{pmatrix}
$$
(3.3)

Takúto maticu budeme nazývať *rozšírenou maticou sústavy*.

Ak všetky absolútne členy sú nulové, alebo môžeme povedať, že ak je stĺpec pravých strán nulový, potom sa sústava nazýva *homogénnou*. Každá homogénna sústava rovníc má nulové riešenie. Aby homogénny systém nemal nulové riešenie stačí, aby hodnosť matice systému bola menšia ako počet neznámych[1, 2].

#### **3.1 Metódy riešenia sústav lineárnych rovníc**

#### **3.1.1 Cramerovo pravidlo**

Majme sústavu rovníc, kde  $m = n$ , teda počet neznámych sa rovná počtu rovníc a platí  $\det A = |a_{ij}|_1^n \neq 0$ . Takáto sústava má jediné riešenie

$$
\left(\frac{\det A_1}{\det A}, \frac{\det A_2}{\det A}, \dots, \frac{\det A_n}{\det A}\right)
$$
\n(3.4)

kde determinanty  $\det A_1, \det A_2, ..., \det A_n$  dostaneme z determinantu matice sústavy nahradením prvého, druhého, ..., *n*-tého stĺpca stĺpcom pravých strán.

#### **3.1.2 Eliminaˇcn´a met´oda pomocou element´arnych ´uprav**

Majme opäť sústavu lineárnych rovníc. Dve takéto sústavy nazývame *ekvivalentnými*, ak každé riešenie prvej sústavy je riešením aj druhej a naopak. Nasledujúce úpravy nazývame *elementárnymi úpravami* sústavy lineárnych rovníc:

- 1. vzájomná výmena dvoch rovníc v systéme,
- 2. vynásobenie ľubovoľnej rovnice sústavy číslom rôznym od nuly,
- 3. pripočítanie lineárnej kombinácie zvyšných rovníc k danej rovnici systému.

#### **3.1.3 Gaussova eliminaˇcn´a met´oda**

Majme sústavu  $\mathbf{A} \cdot \mathbf{X} = \mathbf{B}$ , kde **A** je matica sústavy, **B** stĺpec pravých strán a **X** maticou neznámych. Postup Gaussovej eliminácie je založený na postupnej eliminácií rozšírenej matice sústavy **A|B**. Musíme si uvedomiť, že zámena riadkov v matici odpovedá zámene riadkov v sústave rovníc, vynásobenie riadku nenulovým číslom odpovedá vynásobeniu riadku sústavy, pripočítanie niektorého riadku k inému odpovedá pripočítaniu tejto rovnice k inej a vynechanie nulového riadku znamená vynechanie identicky splnenej rovnice. Tieto úpravy teda nemenia riešenie sústavy. Pri zámene stĺpcov rozšírenej matice je potrebné uvedomiť si, že meníme priradenie neznámych  $x_1, \ldots, x_n$  stípcom matice **A**. Posledný stípec rozšírenej matice, ktorý odpovedá stípcu pravých strán, nezamieňame.

#### *Postup:*

1. Rozšírenú maticu sústavy  $A|B$  prevedieme elementárnymi úpravami na maticu trojuholníkového tvaru, ktorú si pre ilustráciu označíme ako maticu **S**. Nezamieňame však posledný stĺpec, ktorý odpovedá stĺpcu pravých strán. Ak pomocou týchto úprav vznikne riadok  $(0, ..., 0, b_n)$ , kde  $b_n \neq 0$ , potom sústava nemá riešenie.

- 2. Z matice **S** určíme  $h(A)$  a  $h(A|B)$ . Ak  $h(A) < h(A|B)$ , tak sústava nemá riešenie, pretože posledný riadok bude opäť nulového tvaru. Dalej predpokladajme, že  $h(A) = h(A|B)$  (**Frobeniova veta** - sústava rovníc má riešenie vtedy a len vtedy, ak hodnosť matice sústavy sa rovná hodnosti jej rozšírenej matice), teda, že daná sústava je riešiteľná.
- 3. Číslo  $k = n h(\mathbf{A})$  udáva počet voliteľných neznámych. Voliteľné sú tie neznáme, ktoré odpovedajú posledným  $n-h(A)$  stĺpcom matice **S** bez stĺpca pravých strán. Tieto neznáme volíme za parametre.
- 4. Hodnoty ostatných neznámych, tj. tých neznámych, ktoré odpovedajú prvým  $h(A)$  stĺpcov matice **S** postupne vypočítame z rovníc, ktoré predstavujú riadky matice S v závislosti na hodnotách voliteľných neznámych, tj. v závislosti na hodnotách zvolených parametrov. Začíname posledným riadkom matice S a končíme prvým, pretože postupne získavame hodnoty neznámych, ktoré postupne dosadzujeme. Tomuto postupu sa niekedy hovorí *zpätný chod* Gaussovej eliminácie.

#### **4 SOFTWARE MATHEMATICA**

*Mathematica* bola vytvorená v spoločnosti Wolfram Research, Inc., ktorá bola založená Stephenom Wolframom v roku 1987. O rok neskôr v roku 1988 bolo vydané prvé vydanie tohto softwaru a malo zásadný význam pre dovtedajšie používanie počítačov. Sotware *Mathematica* sa vyznačuje tým, že dovtedajšie numerické, algebraické, grafické atď. prvky spojil do jedného $[6]$ .

Hlavnou výhodou tohto systému je vlastný programovací jazyk, ktorý bol vytvorený na báze jazykov umelej inteligencie. Aj vďaka tomu je *Mathematica* rozšírená v oblastiach vedecko-technických výpočtou, ekonomických výpočtou, štatistickom spracovaní dát atď. Koncepcia systému umožňuje študovať závislosť matematických modelov ako symbolicky, tak aj numericky. Tým sa *Mathematica* stáva nie len nástrojom pre výskum a vývoj, ale aj názornou pomôckou pre výučbu matematiky.[7] Software *Mathematica* dokáže:

- spracovávat' veľké objemy dát, v algebre, výpočtoch, atď., pri spracovávaní sofistikovaných výpočtov,
- tvorbu dvojrozmernej a trojrozmernej grafiky a animácií,
- zdielať dáta s inými užívateľmi,
- vytvárať zákaznícke tlačítieka paliet k urýchleniu a automatizácii práce,
- importovat<sup>'</sup> a exportovat' dáta vo viac ako dvadsiatich štandardných formátoch súborov,
- jednoduchý zápis výrazov pomocou kvalitného a editovateľného nastavenia technického písma s viac ako 700 špeciálnymi znakmi,
- uložiť tzv. notebooky (zápisníky) ako kód HTML, alebo napr. LaTex2e[10]

#### 4.1 Kľúčové prvky

#### **4.1.1 Notebook**

*Notebook* je plne grafické komunikačné prostredie, ktoré sa používa ako prednastavené prostredie v operaˇcn´ych syst´emoch Windows, Macintosh a X Window. Notebook je plne interaktívny dokument. Obsahuje príkazy, ktoré odosielame na vykonanie, výsledky,  $grafické výstupy, doplňujúce poznámky. V notebooku môžeme realizovať akékoľvek$ ´upravy zadan´eho textu, jeho form´atovanie, ale aj definovat' interakt´ıvne prvky, napr. prepojiť dokument s iným dokumentom<sup>[7]</sup>.

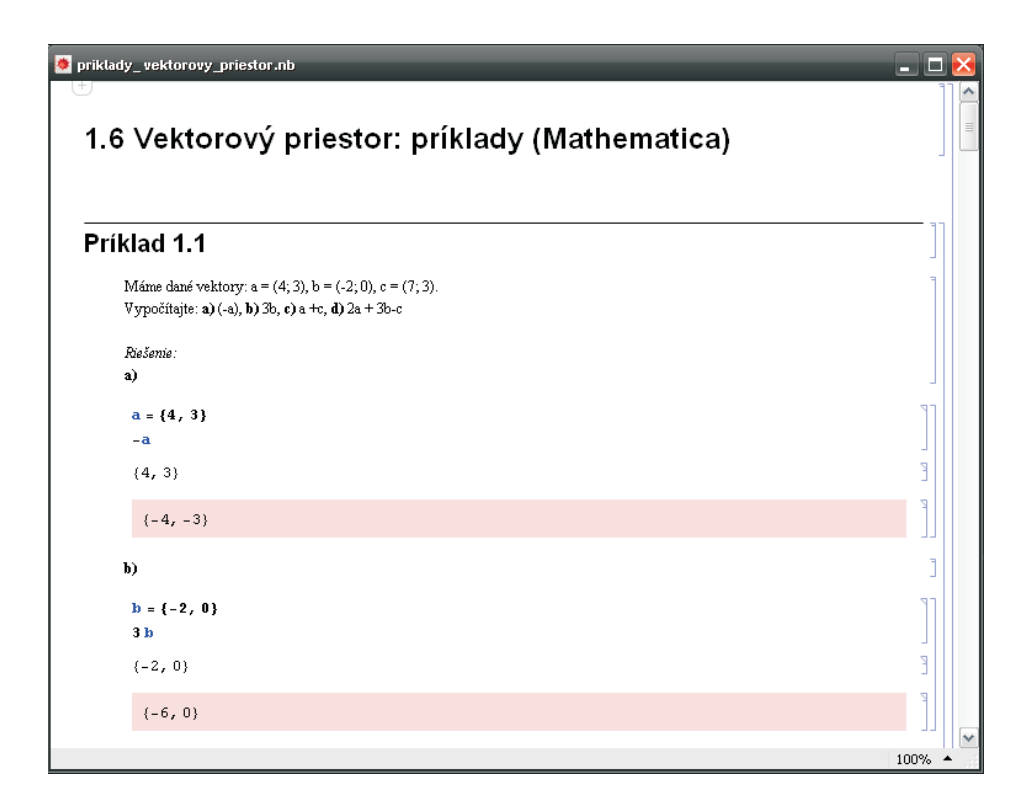

Obr. 1. Príklad notebookového dokumentačného systému

# **4.1.2 Programovac´ı jazyk**

Programovací jazyk Mathematica dokáže odrážať špecifičnosť problému, čo ho robí kratším a jednoduchšie čitatelným. Pre osoby, ktoré nie sú zvyknuté programovať, nie je obtiažne začať v *Mathematice* tvoriť programy. Nie je v ňom potrebné preddeklarovať typ premennej, dimenziu matice, prekladať program ani priamo riadiť pamäť [6].

# **4.1.3 Kernel**

*Kernel* je základným prvkom systému *Mathematica*. Je to výpočtové jadro systému a vykonáva všetky výpočty. Je to vlastne systém algoritmov, ktorý pozostáva z viac ako 1,5 milióna programových riadkov kódu v programovacom jazyku C a viac ako 170 000 riadkov programového kódu v programovacom jazyku *Mathematica*. Systémové jadro je jedno-jednoznačné, čo znamená, že rovnaký výsledok dostaneme na rôznych platformách a nezávisle od hardweru (s ohľadom na rôzne typy procesorov, ktoré nie vždy rovnako pracujú s desatinnou čiarkou)[7].

# **4.1.4 Grafika**

V *Mathematice* je možné pracovať s veľkým množstvom grafov ako dvojrozmerných, tak aj v trojrozmerných. Sú to napr. vrstevnicové grafy, grafy hustoty, štatistické grafy atd'.

*Mathematica* tiež umožňuje vytvárať animácie a zvukové záznamy a to veľmi jed-

noduchým spôsobom. Má tiež tzv. grafický jazyk, ktorým môžeme podľa špecifikácií prispôsobiť vstavané grafické vzory, či vytvárať vzory vlastné.

# II. PRAKTICKÁ ČASŤ

## **5 VEKTOROVY PRIESTOR - PR ´ ´IKLADY**

#### Príklad 5.1

Máme dané vektory:  $\vec{a} = (4, 3), \vec{b} = (-2, 0), \vec{c} = (7, 3).$ Vypočítajte: **a**)  $(-\vec{a})$ , **b**)  $3\vec{b}$ , **c**)  $\vec{a} + \vec{c}$ , **d**)  $2\vec{a} + 3\vec{b} - \vec{c}$ 

*Rieˇsenie:*

- **a**)  $(-\vec{a}) = -\vec{a} = -(4,3) = (-4,-3)$
- **b**)  $3\vec{b} = 3(-2, 0) = (-6, 0)$
- **c**)  $\vec{a} + \vec{c} = (4, 3) + (7, 3) = (11, 6)$
- **d**)  $2\vec{a} + 3\vec{b} \vec{c} = 2(4,3) + 3(-2,0) (7,3) = (8,6) + (-6,0) (7,3) = (-5,3)$

#### Príklad 5.2

Pre aké *x*, *y* sú si vektory  $\vec{a} = (5x, 7)$  a  $\vec{b} = (4, 5x + y)$  rovné?

#### *Rieˇsenie:*

Dva vektory sú si rovné práve vtedy, ak sa ich odpovedajúce súradnice rovnajú:  $5x = 4, 7 = 5x + y$  $5x = 4 \Rightarrow x = \frac{4}{5}$ 5  $7 = 5 \cdot \frac{4}{5} + y$   $7 = 4 + y \Rightarrow y = 7 - 4 = 3$ Vektor  $\vec{a}$  je rovný vektoru  $\vec{b}$  práve vtedy, ak  $x = \frac{4}{5}$  $\frac{4}{5}$  a  $y = 3$ .

## Príklad 5.3

Máme dané vektory  $\vec{a} = (x+1, y)$  a  $\vec{b} = (y-1, 3x)$ . Určte čísla *x* a *y* tak, aby platilo: **a**)  $\vec{a} + 2\vec{b} = \vec{c}$ , **b**)  $3\vec{a} - \vec{b} = \vec{e}$ 

*Rieˇsenie:*

**a)**  $(x+1, y) + 2(y-1, 3x) = (0, 0)$  $(x + 1, y) + (2y - 2, 6x) = (0, 0) \Rightarrow (x + 1 + 2y - 2, y + 6x) = (0, 0)$ Vyriešime jednoduchú rovnicu pomocou Gaussovej eliminácie:  $x + 1 + 2y - 2 = 0 \Rightarrow x + 2y = 1$  $6x + y = 0$ 

Prepíšeme si sústavu rovníc na maticový tvar  $\mathbf{A} \cdot \mathbf{X} = \mathbf{B}$ :

$$
\left(\begin{array}{cc} 1 & 2 \\ 6 & 1 \end{array}\right) \cdot \left(\begin{array}{c} x \\ y \end{array}\right) = \left(\begin{array}{c} 1 \\ 0 \end{array}\right)
$$

Napíšeme si maticu  $A/B$  a upravujeme pomocou eliminačných úprav na trojuholníkovú maticu. V našom prípade vynásobíme prvý riadok číslom (−6) a pripočítame k druhému riadku:

$$
\left(\begin{array}{cc}1 & 2 & 1\\6 & 1 & 0\end{array}\right) \sim \left(\begin{array}{cc}1 & 2 & 1\\0 & -11 & -6\end{array}\right)
$$

Dostávame maticu v trojuholníkovom tvare, z ktorej môžeme ľahko vypočítať neznáme:  $-11y = -6 \Rightarrow y = \frac{6}{11}$ 11  $x + 2\frac{6}{11} = 1 \Rightarrow x = -\frac{1}{11}$ 11

Aby pre vektory  $\vec{a}$  a  $\vec{b}$  platilo  $\vec{a} + 2\vec{b} = \vec{o}$  musí platiť  $x = -\frac{1}{11}$  a  $y = \frac{6}{11}$ .

**b)**

 $3(x+1, y) - (y-1, 3x) = (0, 1)$  $(3x + 3, 3y) - (y - 1, 3x) = (0, 1) \Rightarrow (3x + 3 - y + 1, 3y - 3x) = (0, 1)$ Budeme postupovať ako v predchádzajúcom prípade:  $3x + 3 - y + 1 = 0 \Rightarrow 3x - y = -4$  $-3x + 3y = 1$ 

Prepíšeme si sústavu rovníc na maticový tvar  $\mathbf{A} \cdot \mathbf{X} = \mathbf{B}$ :

$$
\left(\begin{array}{cc}3 & -1\\-3 & 3\end{array}\right)\cdot \left(\begin{array}{c}x\\y\end{array}\right) = \left(\begin{array}{c}-4\\1\end{array}\right)
$$

Napíšeme si maticu  $\mathbf{A}|\mathbf{B}$  a upravujeme pomocou eliminačných úprav. V tomto prípade prvý riadok pripočítame k druhému:

$$
\begin{pmatrix} 3 & -1 & -4 \ -3 & 3 & 1 \end{pmatrix} \sim \begin{pmatrix} 3 & -1 & -4 \ 0 & 2 & -3 \end{pmatrix}
$$
  
Z tejto matice:  

$$
2y = -3 \Rightarrow y = -\frac{3}{2}
$$
  

$$
3x + \frac{3}{2} = -4 \Rightarrow \frac{x = -\frac{11}{6}}{3x + \frac{3}{2}} = -\frac{3}{4} \Rightarrow \frac{x = -\frac{11}{6}}{3x + \frac{3}{2}} = \frac{3}{2}
$$

# **Príklad 5.4**

Sú dané vektory  $\vec{a} = (4, -1, 0), \vec{b} = (-1, 2, -3)$  a  $\vec{c} = (-5, 3, 7)$ . Vypočítajte vektor  $\vec{x}$ : **a**)  $\vec{x} = 4\vec{b} + 2\vec{a} - 3\vec{c}$ , **b**)  $\vec{x} - 2\vec{b} = 3\vec{x} + 2(\vec{a} + \vec{b} - 2\vec{c})$ 

#### *Rieˇsenie:*

**a)** 
$$
\vec{x} = 4(-1, 2, -3) + 2(4, -1, 0) - 3(-5, 3, 7) = (-4, 8, -12) + (8, -2, 0) - (-15, 9, 21) =
$$
  
=  $\underline{(19, -3, -33)}$   
Neznámy vektor  $\vec{x}$  je (19, -3, -33).

b) Vyjadríme si vektor 
$$
\vec{x}
$$
:  
\n
$$
\vec{x} - 2\vec{b} = 3\vec{x} + 2(\vec{a} + \vec{b} - 2\vec{c})
$$
\n
$$
-2\vec{x} = 2\vec{a} + 4\vec{b} - 4\vec{c}
$$
\n
$$
\vec{x} = -\vec{a} - 2\vec{b} + 2\vec{c} = (-4, 1, 0) - (-2, 4, -6) + (-10, 6, 14) = (-12, 3, 20)
$$
\nNeznámy vektor  $\vec{x}$  je (-12, 3, 20).

# Príklad 5.5

Vyjadrite vektory  $\vec{a} = (3, 2)$  a  $\vec{b} = (-1, 2)$  ako lineárnu kombináciu vektorov  $\vec{u} = (0, 4)$  $a \vec{v} = (-4, 2)$ 

#### *Rieˇsenie:*

Zostavíme lineárnu kombináciu podľa vzťahu (1.4):

$$
\vec{a} = \alpha_1 \cdot \vec{u} + \alpha_2 \cdot \vec{v}
$$
  
(3,2) =  $\alpha_1 \cdot (0,4) + \alpha_2(-4,2)$   

$$
(3,2) = (-4\alpha_2, 4\alpha_1 + 2\alpha_2) \Rightarrow -4\alpha_2 = 3 \Rightarrow \alpha_2 = -\frac{3}{4}
$$
  

$$
4\alpha_1 + 2\alpha_2 = 2
$$
  

$$
4\alpha_1 = 2 + \frac{2}{3} = \frac{7}{2} \Rightarrow \alpha_1 = \frac{7}{8}
$$

Po dosadení:  $\vec{a} = \frac{7}{8}$  $\frac{7}{8}\vec{u} - \frac{3}{4}$  $\frac{3}{4}\vec{v}$ . Rovnaký postup zvolíme pre vyjadrenie vektoru  $\vec{b}$ :

$$
\vec{b} = \beta_1 \cdot \vec{u} + \beta_2 \cdot \vec{v}
$$
  
\n
$$
(-1,2) = \beta_1 \cdot (0,4) + \beta_2(-4,2)
$$
  
\n
$$
(-1,2) = (-4\beta_2, 4\beta_1 + 2\beta_2) \Rightarrow -4\beta_2 = -1 \Rightarrow \beta_2 = \frac{1}{4}
$$
  
\n
$$
4\beta_1 + 2\beta_2 = 2
$$
  
\n
$$
2\beta_1 + \beta_2 = 1
$$
  
\n
$$
2\beta_1 = 1 - \frac{1}{4} = \frac{3}{4} \Rightarrow \beta_1 = \frac{3}{8}
$$

Po dosadení:  $\vec{b} = \frac{3}{8}$  $\frac{3}{8}\vec{u} + \frac{1}{4}$  $\frac{1}{4}\vec{v}$ .

#### Príklad 5.6

Určte, pre ktoré hodnoty parametru  $r \in \mathbb{R}$  bude vektor  $\vec{c}$  lineárnou kombináciou vektorov  $\vec{a}$  a  $\vec{b}$ :

 $\vec{a} = (1, 1, -2), \vec{b} = (-2, -1, 1), \vec{c} = (r, 0, 3r + 4)$ 

#### *Rieˇsenie:*

Vektor  $\vec{c}$  je lineárnou kombináciou vektorov  $\vec{a}$  a  $\vec{b}$  práve vtedy, ak je trojica vektorov *ā*,  $\vec{b}$ , *č* lineárne závislá. To je práve vtedy, ak matica **A**, zostavená z vektorov *ā*,  $\vec{b}$ ,  $\vec{c}$ , má hodnosť  $h < 3$ :

$$
\left(\begin{array}{ccc|c}1 & -2 & r & 0\\1 & -1 & 0 & 0\\-2 & 1 & 3r+4 & 0\end{array}\right) \sim^{1} \left(\begin{array}{ccc|c}1 & -2 & r & 0\\0 & 1 & -r & 0\\0 & -3 & 5r+4 & 0\end{array}\right) \sim^{2} \left(\begin{array}{ccc|c}1 & -2 & r & 0\\0 & 1 & -r & 0\\0 & 0 & 2r+4 & 0\end{array}\right)
$$

- 1. odpíšeme 1. riadok, ku 2. riadku pripočítame 1. riadok vynásobený číslom (−1) a ku 3. riadku pripočítame 1. riadok vynásobený číslom 2,
- 2. odpíšeme 1. a 2. riadok a ku 3. riadku pripočítame 2. riadok vynásobený číslom 3.

Aby platilo  $h < 3$ , musí sa  $2r + 4$  rovnat' nule:  $2r + 4 = 0 \Rightarrow 2r = -4 \Rightarrow r = -2$ 

Aby vektor  $\vec{c}$  bol lineárnou kombináciou vektorou  $\vec{a}$  a  $\vec{b}$ , musí sa  $r$  rovnať (−2).

#### Príklad 5.7

Rozhodnite, či sú nasledujúce systémy vektorov lineárne závislé (LZ), alebo lineárne  $nezávislé$  (LN):

**a**)  $\vec{a_1} = (3, 1), \vec{a_2} = (-3, 5), \vec{a_3} = (-7, 0)$ **b**)  $\vec{a_1} = (5, 1, 0), \vec{a_2} = (-1, 3, 7), \vec{a_3} = (0, 0, 0)$ **c)**  $\vec{a_1} = (4, 2, -1), \vec{a_2} = (0, 6, -1), \vec{a_3} = (0, 0, -2)$ **d**)  $\vec{a_1} = (6, -3, 8), \vec{a_2} = (-1, 4, 3), \vec{a_3} = (2, -8, -6)$ **e**)  $\vec{a_1} = (2, 0, 3, 1), \vec{a_2} = (4, 0, 2, 0), \vec{a_3} = (0, -1, 0, -1)$ **f**)  $\vec{a_1} = (0, 1, -5), \vec{a_2} = (-3, 4, 9), \vec{a_3} = (7, 6, -4), \vec{a_4} = (8, 5, -9)$ 

*Rieˇsenie:*

- a) V $\mathbb{R}^2$ je každý systém vektorov LZ,
- **b)** Ak sa v systéme vektorov nachádza nulový vektor  $\vec{o}$ , je tento systém LZ,
- **c**) Systém vektorov si rozpíšeme podľa vzťahu (1.5):

$$
\alpha_1 \vec{a_1} + \alpha_2 \vec{a_2} + \alpha_3 \vec{a_3} = \vec{o}
$$
  
\n
$$
\alpha_1(4, 2, -1) + \alpha_2(0, 6, -1) + \alpha_3(0, 0, 2) = (0, 0, 0)
$$
  
\n
$$
(4\alpha_1, 2\alpha_1 + 6\alpha_2, -\alpha_1 - \alpha_2 + 2\alpha_3) = (0, 0, 0) \Rightarrow \begin{cases} 4\alpha_1 & = 0 \\ 2\alpha_1 + 6\alpha_2 & = 0 \\ -\alpha_1 - \alpha_2 + 2\alpha_3 & = 0 \end{cases}
$$

Po vyriešení sústavy rovníc dostaneme jediné riešenie:  $\alpha_1 = 0$ ,  $\alpha_2 = 0$ ,  $\alpha_3 = 0$ . Toto riešenie nazývame **triviálnym** a z definície vyplíva, že systém vektorov je LN,

- **d**) Platí, že  $\vec{a_3} = -2\vec{a_2}$ . Preto je sústava LZ,
- e) Systém vektorov si rozpíšeme podľa vzťahu (1.5):
$$
\alpha_1(2,0,3,1) + \alpha_2(4,0,2,0) + \alpha_3(0,-1,0,-1) = (0,0,0,0)
$$
  

$$
(2\alpha_1 + 4\alpha_2, -\alpha_3, 3\alpha_1 + 2\alpha_2, \alpha_1 - \alpha_3) = (0,0,0,0) \Rightarrow \begin{cases} 2\alpha_1 + 4\alpha_2 & = 0 \\ -\alpha_3 & = 0 \\ 3\alpha_1 + 2\alpha_2 & = 0 \\ \alpha_1 - \alpha_2 & = 0 \end{cases}
$$

Po vyriešení sústavy rovníc dostaneme jediné riešenie:  $\alpha_1 = 0, \alpha_2 = 0, \alpha_3 = 0$ , teda triviálne riešenie a to znamená, že systém vektorov je LN.  $f)$  V  $\mathbb{R}^3$  platí, že sústava štyroch a viac vektorov je vždy LZ.

## **Príklad 5.8**

V euklidovskom priestore  $E_n$  sú dané vektory  $\vec{a}$  a  $\vec{b}$ . Ich normy sú  $|\vec{a}| = 2$  a  $|\vec{b}| = 1$ . Uhol medzi nimi je  $\triangleleft(\vec{a}, \vec{b}) = \frac{\pi}{3}$ . Nájdite normu vektora  $\vec{c}$ , ak:  $\vec{c} = \vec{a} - 2(\vec{a} + \vec{b})$ 

*Rieˇsenie:*

Vychádzame zo vzťahov (1.8) a (1.11):  
\n
$$
|\vec{c}| = \sqrt{\vec{c} \cdot \vec{c}} = \sqrt{\vec{c}^2} = \sqrt{(\vec{a} - 2(\vec{a} + \vec{b}))^2} = \sqrt{(\vec{a} - 2(\vec{a} + \vec{b}))^2} = \sqrt{(\vec{a} - 2(\vec{a} + \vec{b}))^2} = \sqrt{(\vec{a}^2 - 2\vec{a} - 2\vec{b})^2} = \sqrt{(-\vec{a} - 2\vec{b})^2} = \sqrt{(-1)^2(\vec{a} + 2\vec{b})^2} = \sqrt{(\vec{a} + 2\vec{b})^2} = \sqrt{\vec{a}^2 + 4(\vec{a} \cdot \vec{b}) + 4\vec{b}^2} = \sqrt{\vec{a}^2 + 4(|\vec{a}| \cdot |\vec{b}| \cdot \cos \frac{\pi}{3}) + 4\vec{b}^2} = \sqrt{4 + 4(2 \cdot \frac{1}{2} + 4)} = \sqrt{12} = \frac{3}{2} \cdot \frac{464}{364}
$$
  
\nNorma vektora  $\vec{c}$  je  $|\vec{c}| = 3, 464$ .

## Príklad 5.9

Vypočítajte skalárny súčin vektorov  $\vec{a}$  a  $\vec{b}$ : **a**)  $\vec{a} = (2, 3, -1), \vec{b} = (1, 4, -5)$ **b)**  $\vec{a} = (4, 6, -1, 0), \vec{b} = (5, 2, 1, -2), \measuredangle(\vec{a}, \vec{b}) = \frac{\pi}{2}$ **c)**  $\vec{a} = (5, 3, 2, 0, -1), \vec{b} = (0, 0, 0, 0, 0)$ **d**)  $\vec{a} = (4, 6, -1, 0), \vec{b} = (5, 2, 1, -2), \measuredangle(\vec{a}, \vec{b}) = \frac{\pi}{3}$  *Rieˇsenie:*

a) Pre vektory z R<sup>3</sup> platí vzťah (1.10):  
\n
$$
\vec{a} \cdot \vec{b} = a_1b_1 + a_2b_2 + a_3b_3
$$
\n
$$
\vec{a} \cdot \vec{b} = 2 \cdot 1 + 3 \cdot 4 + (-1) \cdot (-5) = 2 + 12 + 5 = 19
$$
\nb) Uhol  $\sphericalangle(\vec{a}, \vec{b}) = \frac{\pi}{2}$ . Zo vzťahu (1.8) vyplíva, že skalárny súčin  $\vec{a} \cdot \vec{b} = 0$ \nc) Vektor  $\vec{b}$  je nulový. Zo vzťahu (1.8) vyplíva, že skalárny súčin  $\vec{a} \cdot \vec{b} = 0$ \nd) Dosadíme opäť do vzťahu (1.8) pre výpočet skalárneho súčinu a ďalej do vzťahu (1.11) pre výpočet normy vektoru:  
\n
$$
\vec{a} \cdot \vec{b} = |\vec{a}| \cdot |\vec{b}| \cdot \cos \sphericalangle(\vec{a}, \vec{b})
$$
\n
$$
|\vec{a}| = \sqrt{\sum_{i=1}^{n} a_i^2}
$$
\n
$$
|\vec{a}| = \sqrt{4^2 + 6^2 - 1^2 + 0^2} = \sqrt{16 + 36 + 1} = \sqrt{53}
$$
\n
$$
|\vec{b}| = \sqrt{5^2 + 2^2 + 1^2 + (-2)^2} = \sqrt{25 + 4 + 1 + 4} = \sqrt{34}
$$
\n
$$
\vec{a} \cdot \vec{b} = \sqrt{53} \cdot \sqrt{34} \cdot \cos \frac{\pi}{3} = \sqrt{53} \cdot \sqrt{34} \cdot \frac{1}{2} = \frac{21,225}{25}
$$
\nSkalárny súčin vektorov  $\vec{a}$  a  $\vec{b}$  je 21,25.

## **Príklad 5.10**

Vypočítajte vektorový súčin daných vektorov: **a**)  $\vec{a} = (4, 1, -2), \vec{b} = (-2, 4, 1)$ **b**)  $\vec{a} = (-1, 1, 0), \vec{b} = (2, 0, 1)$ 

*Rieˇsenie:*

a) V tomto prípade použijeme vzťah (1.14):

$$
\vec{a} \times \vec{b} = \left\{ \begin{vmatrix} a_2 & a_3 \\ b_2 & b_3 \end{vmatrix}, \begin{vmatrix} a_3 & a_1 \\ b_3 & b_1 \end{vmatrix}, \begin{vmatrix} a_1 & a_2 \\ b_1 & b_2 \end{vmatrix} \right\} =
$$
  
= 
$$
\left\{ \begin{vmatrix} 1 & -2 \\ 4 & 1 \end{vmatrix}, \begin{vmatrix} -2 & 4 \\ 1 & -2 \end{vmatrix}, \begin{vmatrix} 4 & 1 \\ -2 & 4 \end{vmatrix} \right\} = (9, 0, 18)
$$

**b**) V tomto prípade použijeme vzťah (1.15):

$$
\vec{a} \times \vec{b} = \begin{vmatrix} \vec{e_1} & \vec{e_2} & \vec{e_3} \\ a_1 & a_2 & a_3 \\ b_1 & b_2 & b_3 \end{vmatrix} = \begin{vmatrix} \vec{e_1} & \vec{e_2} & \vec{e_3} \\ -1 & 1 & 0 \\ 2 & 0 & 1 \end{vmatrix} = 1 \cdot \vec{e_1} + 1 \cdot \vec{e_2} + (-2) \cdot \vec{e_3} = (1, 1, -2).
$$

## **Príklad 5.11**

Vypočítajte zmiešaný súčin  $\vec{a} \cdot (\vec{b} \times \vec{c})$  vektorov  $\vec{a} = (1, 2, 0), \vec{b} = (3, 2, -1), \vec{c} = (4, 3, -5)$ 

*Rieˇsenie:*

Použijeme vzťah (1.17):  $\vec{a} \cdot (\vec{b} \times \vec{c}) =$  *a*<sup>1</sup> *a*<sup>2</sup> *a*<sup>3</sup> *b*<sup>1</sup> *b*<sup>2</sup> *b*<sup>3</sup> *c*<sup>1</sup> *c*<sup>2</sup> *c*<sup>3</sup> , pričom nezabúdame počítať súčin vektorov $\vec{b}$ a $\vec{c}$ ako vektorový:  $\vec{a} \cdot (\vec{b} \times \vec{c}) =$  $\begin{array}{c} \begin{array}{c} \begin{array}{c} \begin{array}{c} \end{array}\\ \end{array} \\ \begin{array}{c} \end{array} \\ \begin{array}{c} \end{array} \end{array} \end{array}$ 1 2 0 3 2 *−*1 4 3 *−*5  $\begin{array}{c} \begin{array}{c} \begin{array}{c} \begin{array}{c} \end{array}\\ \end{array} \\ \begin{array}{c} \end{array} \\ \begin{array}{c} \end{array} \end{array} \end{array}$ = 1*·*(*−*10+3)+2 *·*(*−*4+15)+0 *·*(9*−*8) = *−*7+22+0 = 15.

## 5.1 Vektorový priestor - neriešené príklady

#### **Príklad 5.12**

Máme dané vektory:  $\vec{a} = (-1, 7, 9), \vec{b} = (4, 2, -7), \vec{c} = (0, -2, 1).$ Vypočítajte: **a**)  $\vec{a} + \vec{b} + \vec{c}$ , **b**)  $4\vec{b} + 9\vec{c}$ , **c**)  $10\vec{a} - 3\vec{b} - \vec{c}$ 

[a) (3*,* 7*,* 3), b) (16*, −*10*, −*19), c) (*−*22*,* 66*,* 110)]

#### **Príklad 5.13**

Pre aké  $x, y$  platí  $3\vec{a} = 8\vec{b}$ , ak vektor  $\vec{a} = (-4, 8x + 5y)$  a vektor  $\vec{b} = (y, 0)$ 

 $[x = \frac{15}{16}, y = -\frac{3}{2}]$  $rac{3}{2}$ ]

#### **Príklad 5.14**

Určte čísla  $x, y, z \in \mathbb{R}$  tak, aby pre vektory  $\vec{a} = (x, 8, z), \vec{b} = (1, y, x)$  a  $\vec{c} = (2, z, 6)$ platilo  $3\vec{a} + 2\vec{b} = \vec{c}$ 

 $[x = 0, y = -11, z = 2]$ 

## **Príklad 5.15**

Sú dané vektory  $\vec{a} = (4, 7, -2, 0), \vec{b} = (3, 2, 0, -2)$  a  $\vec{c} = (1, 0, -7, -2), \vec{d} = (3, -2, 0, 9)$ . Vypočítajte vektor  $\vec{x}$ , ak:  $3\vec{x} + 4\vec{a} - \vec{b} = 6\vec{x} + 3(\vec{c} - \vec{d}) + 2(\vec{a} + \vec{c} + \vec{d}) - \vec{b}$ 

> $\left[\frac{44}{3}\right]$  $\frac{14}{3}, \frac{14}{3}$  $\frac{14}{3}$ , 9, 29]

## **Príklad 5.16**

Vyjadrite vektory  $\vec{a} = (5, 1, 0), \vec{b} = (1, 2, -9)$  a  $\vec{c} = (16, 8, -24)$  ako lineárnu kombináciu vektorov  $\vec{u} = (1, 0, 1)$  a  $\vec{v} = (2, 1, -3)$ 

 $[\vec{a} = 3\vec{u} + \vec{v}, \vec{b} = -3\vec{u} + 2\vec{v}, \vec{c} = 8\vec{v}]$ 

## **Príklad 5.17**

Rozhodnite, či sú nasledujúce systémy vektorov lineárne závislé (LZ), alebo lineárne nezávislé (LN):

**a**)  $\vec{a_1} = (1, 1, 0), \vec{a_2} = (3, 8, -9), \vec{a_3} = (-1, 5, -4, 4, 5)$ **b)**  $\vec{a_1} = (2, 8, -3), \vec{a_2} = (7, 9, -6), \vec{a_3} = (0, 0, 5), \vec{a_4} = (3, 2, 9)$ **c)**  $\vec{a_1} = (0, 0, 0), \vec{a_2} = (4, 4, 1), \vec{a_3} = (7, -4, 1)$ **d**)  $\vec{a_1} = (3, 5, 1), \vec{a_2} = (4, 2, 7), \vec{a_3} = (2, 4, 14)$ 

[a) LZ, b) LZ, c) LZ, d) LN]

#### **Príklad 5.18**

Vypočítajte normu vektora: **a**)  $\vec{a} = (4, 7, -4, 0),$  **b**)  $\vec{b} = (-5, 3, 0, 9)$ 

[a) 9, b) 11]

### **Príklad 5.19**

Vypočítajte skalárny súčin vektorov  $\vec{a}$  a  $\vec{b}$ : **a**  $\vec{a} = (7, 3, -1, 0, 8, 2), \vec{b} = (2, 0, -3, 5, 1, -3)$ **b**)  $\vec{a} = (143; 0; 1, 5 + i), \vec{b} = (1; 18; 1, 5 - i)$ **c)**  $\vec{a} = (4, -2, 8, 3), \vec{b} = (-1, -4, 2, 7) \triangleleft (\vec{a}, \vec{b}) = \frac{\pi}{3}$ 

[a) 19, b) 146,25, c) -80,6846]

## **Príklad 5.20**

Vypočítajte vektorový súčin daných vektorov: **a**)  $\vec{a} = (1, 0, -1), \vec{b} = (0, 1, -1)$ **b**)  $\vec{a} = (18, -10, 25), \vec{b} = (42, 13, -8)$ 

 $[a)$   $(1,1,1)$ , b)  $(-245,1194,654)]$ 

#### **Príklad 5.21**

Vypočítajte zmiešaný súčin vektorov  $\vec{a} = (4, 2, 0), \vec{b} = (-1, 2, 3), \vec{c} = (1, 1, -1)$  v tvare: **a**)  $\vec{a} \cdot (\vec{b} \times \vec{c})$ **b**)  $(\vec{a} \times \vec{b}) \cdot \vec{c}$ **c**)  $(\vec{a} \times \vec{b}) \cdot (\vec{b} \times \vec{c})$ 

 $[a)$  (-20,4,0), b) -16, c) -84

#### $\bf 5.2$ Vektorový priestor - príklady Mathematica

| Príklad 1.1                                                                                                    |                                         |
|----------------------------------------------------------------------------------------------------|-----------------------------------------|
| Máme dané vektory: $a = (4, 3)$ , $b = (-2, 0)$ , $c = (7, 3)$ .<br>Vypočítajte: a) (-a), b) 3b, c) a +c, d) 2a + 3b-c |                                         |
| Riešenie:                                                                                                    |                                         |
| a)                                                                                                    |                                         |
| $a = \{4, 3\}$                                                                                                    |                                         |
| $-a$                                                                                                    | J                                       |
| ${4, 3}$                                                                                                    | $\overline{\mathbb{F}}$                 |
| $\{-4, -3\}$                                                                                                    | $\mathbb F$                             |
| b)                                                                                                    | l                                       |
| $b = \{-2, 0\}$                                                                                                    | 97                                      |
| 3 <sub>b</sub>                                                                                                    |                                         |
| $\{-2, 0\}$                                                                                                    | $\frac{1}{2}$                           |
| $\{-6, 0\}$                                                                                                    | $\overline{\mathbb{F}}$                 |
| c)                                                                                                    | J                                       |
| $c = \{7, 3\}$                                                                                                    | ٦.                                      |
| $a + c$                                                                                                    |                                         |
| $\{7, 3\}$                                                                                                    | $\frac{1}{\sqrt{2}}$                    |
| ${11, 6}$                                                                                                    | $\mathbb{F}$                            |
| $\bf d$                                                                                                    | l                                       |
|                                                                                                    |                                         |
| $2a + 3b - c$                                                                                                    | $\mathbb{I}$<br>$\overline{\mathbb{F}}$ |
| $\{-5, 3\}$                                                                                                    |                                         |

Obr. 2. Príklad 1.1 (Mathematica)

## Príklad 1.2

Pre aké x, y sú si vektory  $a = (5x, 7)$  a  $b = (4, 5x + y)$  rovné? Riešenie:  $a = \{5x, 7\}$  $b = \{4, 5x + y\}$ Solve[{a[[1]] == b[[1]], a[[2]] == b[[2]]}, {x, y}]  ${5x, 7}$  $\{4, 5x + y\}$  $\left\{ \left\{ x \rightarrow \frac{4}{5}, y \rightarrow 3 \right\} \right\}$ 

Obr. 3. Príklad 1.2 (Mathematica)

#### Priklad 1.3

```
Máme dané vektory \mathtt{a}=(x+1\,;\,y)a b=(y-1; 3x). Určite čísla x a y tak, aby platilo:
a) a + 2b = 0, b) 3a - b = eRiešenie:
a)a = \{x + 1, y\}\mathbf{b} = \{ \mathbf{y} - \mathbf{1}, \, 3 \, \mathbf{x} \}a + 2 bRowReduce[\{\{1, 2, 1\}, \{6, 1, 0\}\}\ // MatrixForm
  \{1+x,\, \gamma\}\{-1 + y, 3x\}\{1+x+2\ (-1+y)\ ,\ 6x+y\}\left(1 \ 0 \ -\frac{1}{11}\right)01 \frac{6}{11}Vidíme, že Mathematica dokonca vypočítala priamo premenné, teda je úspešnejšia ako ja, pretože ja som musel spätne dosadiť. Vidíme, že x=-\frac{1}{11}a y = \frac{6}{11}b)
  3a-bRowReduce[{{3, -1, -4}, {-3, 3, 1}}] // MatrixForm
  \{1+3(1+x)-y, -3x+3y\}\begin{pmatrix} 1 & 0 & -\frac{11}{6} \end{pmatrix}\begin{array}{|c|c|} \hline 0 & 1 & -\frac{3}{z} \end{array}Vidíme, že x=-\frac{11}{6} a y = \frac{3}{2}
```
Obr. 4. Príklad 1.3 (Mathematica)

P

P

```
Sú dané vektory \mathbf{a}=(4;1;0),<br/>\mathbf{b}=(-1;2;3)a\mathbf{c}=(-5;3;7). Vypočítajte vektor x:
a) x = 4b + 2a - 3c, b) x - 2b = 3x + 2(a + b - 2c)Riešenie:
a)a = \{4, -1, 0\}\mathbf{b} = \{-1, \ 2, \ -3\}c = \{-5, 3, 7\}x = 4b + 2a - 3c\{4, -1, 0\}\{-1, 2, -3\}\{-5, 3, 7\}{19, -3, -33}b) Vektory a, b, c napíšem ako premenné j, k, l a premennú x ako y, pretože tieto už boli použité. Maťhematica vypočíta y a len dosadím:
 Solve [y - 2k = 3y + 2(j + k - 21), y]({y \rightarrow -j -2k +21})x = -a - 2b + 2c
```

```
\{-12, 3, 20\}
```
Obr. 5. Príklad 1.4 (Mathematica)

#### Priklad 1.5

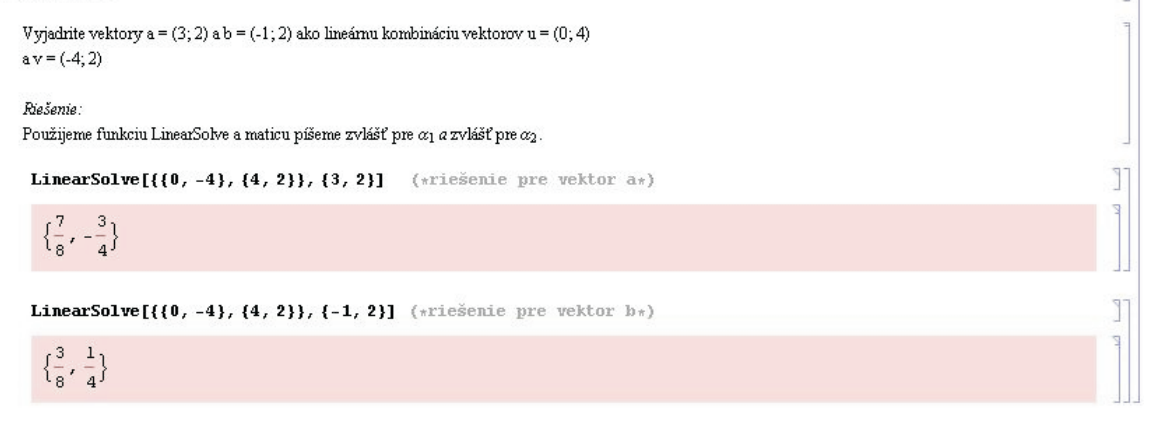

Obr. 6. Príklad 1.5 (Mathematica)

F P

٩

1

11  $\mathbb{E}$ 

```
Určte, pre ktoré hodnoty parametru\mathbf{r}{\in}\mathbb{R}bude vektor c lineárnou kombináciou vektorov
aab:
a = (1; 1; 2), b = (-2; 1; 1), c = (x, 0; 3r + 4)Riešenie:
 Solve [(x - 2y + r z = 0, x - y = 0, -2x + y + (3r + 4) z = 0], {x, y, z, r}]\{\{x \rightarrow -2 z, y \rightarrow -2 z, x \rightarrow -2\}, \{x \rightarrow 0, y \rightarrow 0, z \rightarrow 0\}\}\
```
Obr. 7. Príklad 1.6 (Mathematica)

#### Priklad 1.7

```
Rozhodnite, či sú nasledujúce systémy vektorov lineárne závislé (LZ), alebo lineárne
nezávislé (LN):
a) a1 = (3; 1), a2 = (-3; 5), a3 = (-7; 0)b) al = (5; 1; 0), al = (-1; 3; 7), al = (0; 0; 0)c) a1 = (4; 2; -1), a2 = (0; 6; -1), a3 = (0; 0; -2)d) al = (6,3,8), a2 = (-1,4,3), a3 = (2,8,6)e) al = (2,0,3,1), a2 = (4,0,2,0), a3 = (0,1,0,1)f) al = (0,1,-5), a2 = (-3,4,9), a3 = (7,6,-4), a4 = (8,5,-9)
```
Riešenie:

Pretože v riešení príkladu je vyjadrené, prečo sú vektory LN, prípadne LZ bez výpočtov a tento program slúži práve na výpočty, zámerne vynechávam body a), b), d) a f):

```
\epsilon
```

```
LinearSolve[\{\{4, 0, 0\}, \{2, 6, 0\}, \{-1, -1, -2\}\}, \{0, 0, 0\}]
```
 ${0, 0, 0}$ 

e) LinearSolve dokáže počítať len štvorcové matice, preto som vynechal druhý riadok, z ktorého jasne vyplíva, že $\alpha_3$ je 0 :

```
LinearSolve[\{\{2, 4, 0\}, \{3, 2, 0\}, \{1, 0, -1\}\}, \{0, 0, 0\}]
```
 ${0, 0, 0}$ 

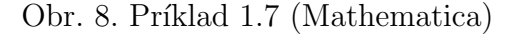

1

T

```
V euklidovskom priestoreE_8sú dané vektory a a b. Ich normy sú|{\bf a}|=2a|{\bf b}|=1. Uhol medzi nimi je\leq\!({\bf a},{\bf b})=\frac{\pi}{3}. Nájdite normu vektora c, ak: c = a - 2(a +b)
Riešenie:
 a = 2b = 1c = Sqrt[a^2 + 4 (ab Cos[Pi / 3]) + 4 b^2]/N\overline{c}\mathbf 13.4641
```
Obr. 9. Príklad 1.8 (Mathematica)

#### Priklad 1.9

```
Vypočítajte skalárny súčcin vektorov a a b:
a) a = (2; 3; -1), b = (1; 4; -5)b) a = (4, 6, 1, 0), b = (5, 2, 1, 2), \langle (ab) = \frac{\pi}{2}c) a = (5, 3, 2, 0, 1), b = (0, 0, 0, 0, 0)d) a = (4, 6, 1, 0), b = (5, 2, 1, 2), \leq (a,b) = \frac{\pi}{2}Riešenie:
Pretože v príklade sú vyjadrené body\mathbf b)a c) slovne, tieto body vo výpočte vynechám:
a)a = \{2, 3, -1\}b = \{1, 4, -5\}\overline{\mathbf{a}}, \overline{\mathbf{b}}\{2, 3, -1\}\{1, 4, -5\}19
\bf da = \{4, 6, -1, 0\}b = \{5, 2, 1, -2\}ab = Norm [a] Norm [b] cos[Pi / 3] // N
 \{4, 6, -1, 0\}\{5, 2, 1, -2\}21.225
```
Obr. 10. Príklad 1.9 (Mathematica)

P

```
Vypočítajte vektorový súčin daných vektorov:
a) a = (4, 1, 2), b = (-2, 4, 1)b) a = (-1, 1, 0), b = (2, 0, 1)Riešenie:
a)a = \{4, 1, -2\}
 \csc(a, b)\{4, 1, -2\}PF
 \{-2, 4, 1\}{9, 0, 18}<sub>b</sub></sub>
 a = \{-1, 1, 0\}
 \overline{\mathbf{a} \cdot \mathbf{b}}\{-1,\,1,\,0\}P
 \{2, 0, 1\}\{1,\,1,\,-2\}
```
Obr. 11. Príklad 1.10 (Mathematica)

### Priklad 1.11

 Vypočítajte zmiešaný súčin $a_{\cdot}(b\!\times\!c)$ vektorov $a\!=\!(1;2;0),$   $b\!=\!(3;2;-1),$   $c\!=\!(4;3;-5)$ Riešenie:  $a = \{1, 2, 0\}$  $$  $C = \{4, 3, -5\}$  $\mathbf{a}.(\mathbf{b}*\mathbf{c})$  $\{1, 2, 0\}$  $\{3, 2, -1\}$  ${4, 3, -5}$  $15\,$ 

Obr. 12. Príklad 1.11 (Mathematica)

 $\mathbb{R}$ 

 $\mathbb{R}$ 

#### $\operatorname{MATICE}$  -  $\operatorname{PRÍKLADY}$  $\bf 6$

## Príklad 6.1

Máme dané matice 
$$
\mathbf{A} = \begin{pmatrix} 4 & -5 & 2 \\ 3 & 7 & -1 \\ 2 & -3 & 8 \end{pmatrix}
$$
 a  $\mathbf{B} = \begin{pmatrix} 6 & 3 & 8 \\ 4 & -5 & 3 \\ 1 & 9 & 0 \end{pmatrix}$ .  
Vypočítajte:  
**a)**  $\mathbf{A} + \mathbf{B}$ , **b)**  $2\mathbf{A}$ , **c)**  $3\mathbf{A} + 3\mathbf{B}$ , **d)**  $\mathbf{B} \cdot \mathbf{A}$ 

## $Riešenie:$

a) Matice A a B sú rovnakého typu  $(3 \times 3)$ . To znamená, že ich môžeme sčítať:

$$
3A + 3B = 3 \cdot \begin{pmatrix} 4 & -5 & 2 \\ 3 & 7 & -1 \\ 2 & -3 & 8 \end{pmatrix} + 3 \cdot \begin{pmatrix} 6 & 3 & 8 \\ 4 & -5 & 3 \\ 1 & 9 & 0 \end{pmatrix} = \begin{pmatrix} 12 & -15 & 6 \\ 9 & 21 & -3 \\ 6 & -9 & 24 \end{pmatrix} + \begin{pmatrix} 18 & 9 & 24 \\ 12 & -15 & 9 \\ 3 & 27 & 0 \end{pmatrix} = \begin{pmatrix} 30 & -6 & 30 \\ 21 & 6 & 6 \\ 9 & 18 & 24 \end{pmatrix}
$$

**d**) Matica **A** je typu  $(3 \times 3)$  a matica **B** je takisto typu  $(3 \times 3)$ . Podmienka, že môžeme násobiť len matice typu  $(m \times n)$  s maticou  $(n \times p)$  je splnená:

$$
\mathbf{B} \cdot \mathbf{A} = \begin{pmatrix} 4 & -5 & 2 \\ 3 & 7 & -1 \\ 2 & -3 & 8 \end{pmatrix} \cdot \begin{pmatrix} 6 & 3 & 8 \\ 4 & -5 & 3 \\ 1 & 9 & 0 \end{pmatrix} =
$$
  
= 
$$
\begin{pmatrix} 24 + 9 + 16 & -30 + 21 + 24 & 12 - 3 + 64 \\ 16 - 15 + 6 & -20 - 35 - 9 & 8 + 5 + 24 \\ 4 + 27 + 0 & -5 + 63 + 0 & 2 - 9 + 0 \end{pmatrix} = \begin{pmatrix} 49 & -33 & 73 \\ 7 & -64 & 37 \\ 31 & 58 & -7 \end{pmatrix}
$$

#### Príklad 6.2

Máme maticu  $\mathbf{A} =$  $\begin{pmatrix} 2 & 8 \\ -3 & 5 \end{pmatrix}$ . Nájdite: **a**)  $A^2$ , **b**)  $A \cdot A^T$ 

*Rieˇsenie:*

**a)** 
$$
\mathbf{A}^2 = \mathbf{A} \cdot \mathbf{A} = \begin{pmatrix} 2 & 8 \ -3 & 5 \end{pmatrix} \cdot \begin{pmatrix} 2 & 8 \ -3 & 5 \end{pmatrix} = \begin{pmatrix} 4 + (-24) & 16 + 40 \ -6 - 15 & -24 + 25 \end{pmatrix} = \underline{\begin{pmatrix} -20 & 56 \ -21 & 1 \end{pmatrix}}
$$
  
\n**b)**  $\mathbf{A}^T = \begin{pmatrix} 2 & 8 \ -3 & 5 \end{pmatrix}^T = \begin{pmatrix} 2 & -3 \ 8 & 5 \end{pmatrix}$   
\n $\mathbf{A} \cdot \mathbf{A}^T = \begin{pmatrix} 2 & 8 \ -3 & 5 \end{pmatrix} \cdot \begin{pmatrix} 2 & -3 \ 8 & 5 \end{pmatrix} = \begin{pmatrix} 4 + 64 & 9 + 25 \ -6 + 40 & 9 + 25 \end{pmatrix} = \underline{\begin{pmatrix} 68 & 34 \ 34 & 34 \end{pmatrix}}$ 

Maticu **A** sme rozložili na súčet symetrickej a ntisymetrickej rovnice o čom svedčí, že ich súčet nám dá výslednú maticu **A**.

## Príklad 6.3

Rozložte maticu **A** na súčet symetrickej a antisymetrickej matice, ak  $\mathbf{A} =$  $\begin{pmatrix} 4 & 6 \end{pmatrix}$ 8 *−*2  $\setminus$ 

### *Rieˇsenie:*

Vychádzame zo vzťahu  $(2.3)$ , teda  $\mathbf{A} = \frac{1}{2}$  $\frac{1}{2}\left(\mathbf{A}+\mathbf{A}^{\text{T}}\right)+\frac{1}{2}$  $\frac{1}{2}\left(\mathbf{A}-\mathbf{A^T}\right)$ :  ${\bf A}^T =$  $\begin{pmatrix} 4 & 8 \end{pmatrix}$ 6 *−*2  $\setminus$ 

Symetrický člen: 
$$
\frac{1}{2} (\mathbf{A} + \mathbf{A}^T) = \frac{1}{2} \begin{pmatrix} 8 & 14 \ 14 & -4 \end{pmatrix} = \frac{\begin{pmatrix} 4 & 7 \ 7 & -2 \end{pmatrix}}{\begin{pmatrix} 7 & -2 \end{pmatrix}}
$$
  
\nAntisymetrický člen:  $\frac{1}{2} (\mathbf{A} - \mathbf{A}^T) = \frac{1}{2} \begin{pmatrix} 0 & -2 \ 2 & 0 \end{pmatrix} = \frac{\begin{pmatrix} 0 & -1 \ 1 & 0 \end{pmatrix}}{\begin{pmatrix} 1 & 0 \ 8 & -2 \end{pmatrix}}$   
\nPo dosadení nám vyjde:  $\mathbf{A} = \begin{pmatrix} 4 & 7 \ 7 & -2 \end{pmatrix} + \begin{pmatrix} 0 & -1 \ 1 & 0 \end{pmatrix} = \begin{pmatrix} 4 & 6 \ 8 & -2 \end{pmatrix}$ 

Máme zadanú rovnicu 
$$
\mathbf{A} \cdot \mathbf{B} + \mathbf{X} = \mathbf{A} + \mathbf{B}
$$
, kde  $\mathbf{A} = \begin{pmatrix} 4 & 2 & 0 \\ 1 & 3 & 8 \\ 7 & -3 & 5 \end{pmatrix}$   
a  $\mathbf{B} = \begin{pmatrix} -8 & 5 & -3 \\ 1 & 2 & 7 \\ 2 & 3 & 4 \end{pmatrix}$ . Vypočítajte maticu  $\mathbf{X}$ :

$$
\mathcal{L}^{\text{max}}(\mathcal{L}^{\text{max}}(\mathcal{L}^{\text{max}}))
$$

*−*6 3 4

*Rieˇsenie:*

Súčin **A** · **B** označmíme ako maticu **C**:  
\n
$$
\mathbf{C} = \mathbf{A} \cdot \mathbf{B} = \begin{pmatrix} 4 & 2 & 0 \\ 1 & 3 & 8 \\ 7 & -3 & 5 \end{pmatrix} \cdot \begin{pmatrix} -8 & 5 & -3 \\ 1 & 2 & 7 \\ -6 & 3 & 4 \end{pmatrix} =
$$
\n
$$
= \begin{pmatrix} -32 + 2 - 0 & 20 + 4 + 0 & -12 + 14 + 0 \\ -8 + 3 - 48 & 5 + 6 + 24 & -3 + 21 + 32 \\ -56 - 3 - 30 & 35 - 6 + 15 & -21 - 21 + 20 \end{pmatrix} = \begin{pmatrix} -30 & 24 & 2 \\ -53 & 35 & 50 \\ -89 & 44 & -22 \end{pmatrix},
$$

dostávame rovnicu  $C + X = A + B$ . Po jej úprave pomocou vzťahou (2.8) a (2.9) dostávame:  $\mathbf{X} = (\mathbf{A} + \mathbf{B}) - \mathbf{C}$ 

$$
\mathbf{X} = \left( \begin{pmatrix} 4 & 2 & 0 \\ 1 & 3 & 8 \\ 7 & -3 & 5 \end{pmatrix} + \begin{pmatrix} -8 & 5 & -3 \\ 1 & 2 & 7 \\ -6 & 3 & 4 \end{pmatrix} \right) - \begin{pmatrix} -30 & 24 & 2 \\ -53 & 35 & 50 \\ -89 & 44 & -22 \end{pmatrix} = \begin{pmatrix} 4 - 8 + 30 & 2 + 5 - 24 & 0 - 3 - 2 \\ 1 + 1 + 53 & 3 + 2 - 35 & 8 + 7 - 50 \\ 7 - 6 + 89 & -3 + 3 - 44 & 5 + 4 + 22 \end{pmatrix} = \begin{pmatrix} 26 & -17 & -5 \\ 55 & -30 & -35 \\ 90 & -44 & 31 \end{pmatrix}
$$

Máme maticu 
$$
\mathbf{A} = \begin{pmatrix} 2 & 1 & -1 & 1 & -1 \\ 1 & 3 & 2 & 0 & -1 \\ 1 & 1 & 3 & -2 & 0 \\ 2 & -2 & 2 & 1 & -1 \end{pmatrix}
$$

**a**) určte hodnosť matice **A**,

**b**) určte opačnú maticu k matici **A**.

#### *Rieˇsenie:*

**a)** Matica **A** je typu  $(4 \times 5)$ , to znamená, že jej hodnosť bude  $h \leq 4$ . Pomocou elementárnych úprav prevedieme maticu na stupňovitý tvar:

$$
\begin{pmatrix}\n2 & 1 & -1 & 1 & -1 \\
1 & 3 & 2 & 0 & -1 \\
1 & 1 & 3 & -2 & 0 \\
2 & -2 & 2 & 1 & -1\n\end{pmatrix}\n\sim^{1}\n\begin{pmatrix}\n1 & -1 & 2 & 1 & -1 \\
0 & -1 & 1 & 3 & 2 \\
-2 & 0 & 1 & 1 & 3 \\
1 & -1 & 2 & -2 & 2\n\end{pmatrix}\n\sim^{2}\n\sim^{2}\n\begin{pmatrix}\n1 & -1 & 2 & 1 & -1 \\
0 & -1 & 1 & 3 & 2 \\
0 & -2 & 5 & 3 & 1 \\
0 & 0 & 0 & -3 & 3\n\end{pmatrix}\n\sim^{3}\n\begin{pmatrix}\n1 & -1 & 2 & 1 & -1 \\
0 & -1 & 1 & 3 & 2 \\
0 & 0 & 3 & -3 & -3 \\
0 & 0 & 0 & -3 & 3\n\end{pmatrix}
$$

- 1. ako prvé vymeníme stĺpce tak, aby sa nám nuly popresúvali akokeby dožava,
- 2. odpíšeme 1. a 2. riadok, k tretiemu pripočítame 1. riadok vynásobený číslom (*−*1),
- 3. odpíšeme 1. a 2. riadok, k tretiemu pripočítame 2. vynásobený číslom (−2) a 4. riadok odpíšeme.

V stupňovitom tvare nám ostali 4 nenulové riadky, tzn. hodnosť matice je  $h = 4$ .

**b)** Opaˇcn´u maticu vypoˇc´ıtame podl'a vzt'ahu *−***A** = (*−***1**)**A**:

$$
-\mathbf{A} = (-1) \begin{pmatrix} 2 & 1 & -1 & 1 & -1 \\ 1 & 3 & 2 & 0 & -1 \\ 1 & 1 & 3 & -2 & 0 \\ 2 & -2 & 2 & 1 & -1 \end{pmatrix} = \begin{pmatrix} -2 & -1 & 1 & -1 & 1 \\ -1 & -3 & -2 & 0 & 1 \\ -1 & -1 & -3 & 2 & 0 \\ -2 & 2 & -2 & -1 & 1 \end{pmatrix}.
$$

Vypočítajte determinanty:

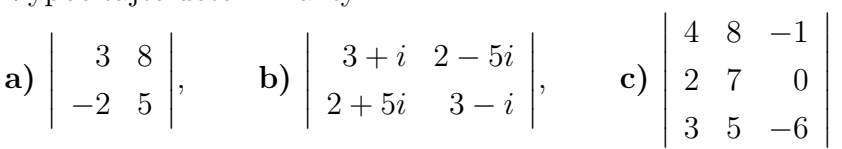

 $\label{eq:reco} Rie\v{s}enie:$ 

a) 
$$
\begin{vmatrix} 3 & 8 \\ -2 & 5 \end{vmatrix} = 3 \cdot 5 - (-2 \cdot 8) = 15 + 16 = \underline{31}
$$
  
\nb)  $\begin{vmatrix} 3+i & 2-5i \\ 2+5i & 3-i \end{vmatrix} = (3+i)(3-i) - (2+5i)(2-5i) = 9 + 1 - (4+25) = \underline{-19}$   
\nc)  
\n $\begin{vmatrix} 4 & 8 & -1 \\ 2 & 7 & 0 \\ 3 & 5 & -6 \end{vmatrix} = 4 \cdot 7 \cdot (-6) + 2 \cdot 5 \cdot (-1) + 3 \cdot 8 - 3 \cdot 7 \cdot (-1) - 4 \cdot 5 - 2 \cdot 8 \cdot (-6) =$   
\n $= -168 - 10 + 21 + 96 = \underline{-61}$ .

 $\overline{a}$ 

## Príklad 6.7

Vypočítajte determinant:

$$
\det \mathbf{A} = \begin{vmatrix} 3 & 8 & -3 & 2 \\ 1 & 4 & 6 & -4 \\ -8 & 7 & -9 & 5 \\ 2 & 3 & 1 & 7 \end{vmatrix}
$$

Riešenie:

K výpočtu použijeme vzťah (2.4). Zvolíme rozvoj podľa 3. riadku:

$$
\det \mathbf{A} = (-1)^4 \cdot a_{31} \cdot M_{31} + (-1)^5 \cdot a_{32} \cdot M_{32} + (-1)^6 \cdot a_{33} \cdot M_{33} + (-1)^7 \cdot a_{34} \cdot M_{34}
$$

$$
\det \mathbf{A} = \cdot (-8) \cdot \begin{vmatrix} 8 & -3 & 2 \\ 4 & 6 & -4 \\ 3 & 1 & 7 \end{vmatrix} - 1 \cdot 7 \cdot \begin{vmatrix} 3 & -3 & 2 \\ 1 & 6 & -4 \\ 2 & 1 & 7 \end{vmatrix} + 1 \cdot (-9) \cdot \begin{vmatrix} 3 & 8 & 2 \\ 1 & 4 & -4 \\ 2 & 3 & 7 \end{vmatrix} -
$$

$$
\begin{vmatrix} 3 & 8 & -3 \ 1 & 4 & 6 \ 2 & 3 & 1 \ \end{vmatrix} = -8(336 + 8 + 36 - 36 + 32 + 84) - 7(126 + 2 + 24 - 24 + 12 +
$$
  
+21) - 9(84 + 6 - 64 - 16 + 36 - 56) - 5(12 - 9 + 96 + 24 - 54 - 8) = -8 \cdot 460 -  
-7 \cdot 161 - 9 \cdot (-10) - 5 \cdot 61 = -3680 - 1127 + 90 - 305 = -5022

Vypočítajte inverzné matice, ak existujú:  
\n**a)** 
$$
\mathbf{A} = \begin{pmatrix} 1 & 2 & 0 & 4 \\ 5 & 8 & -3 & 2 \end{pmatrix}
$$
, **b)**  $\mathbf{B} = \begin{pmatrix} 1 & 2 \\ -2 & 0 \end{pmatrix}$ , **c)**  $\mathbf{C} = \begin{pmatrix} -3 & 2 \\ 6 & -4 \end{pmatrix}$ ,  
\n**d)**  $\mathbf{D} = \begin{pmatrix} 4 & 8 \\ -3 & 1 \end{pmatrix}$ 

#### Riešenie:

- a) inverzná matica k matici A neexistuje, pretože matica A nie je štvorcová.
- **b**) det**B** =  $0 2 \cdot (-2) = 4 \neq 0 \Rightarrow \mathbf{B}^{-1}$  existuje.

Využijeme vzorec pre výpočet inverznej matice (2.11):

$$
\mathbf{B}^{-1} = \frac{1}{\det \mathbf{B}} \cdot \begin{pmatrix} \mathbf{B}_{11} & \mathbf{B}_{12} \\ \mathbf{B}_{21} & \mathbf{B}_{22} \end{pmatrix}^{T}
$$

$$
\mathbf{B}^{-1} = \frac{1}{\det \mathbf{B}} \cdot \begin{pmatrix} b_{22} & -b_{12} \\ -b_{21} & b_{11} \end{pmatrix} = \frac{1}{4} \cdot \begin{pmatrix} 0 & -2 \\ 2 & 1 \end{pmatrix} = \underline{\begin{pmatrix} 0 & -\frac{1}{2} \\ \frac{1}{2} & \frac{1}{4} \end{pmatrix}}
$$

c) det  $C = 12 - 12 = 0 \Rightarrow C^{-1}$  neexistuje.

**d**) det **C** =  $4 - 8 \cdot (-3) = 28 \neq 0 \Rightarrow D^{-1}$  existuje:

Postupujeme ako v prípade b):

$$
\mathbf{D}^{-1} = \frac{1}{\det \mathbf{D}} \cdot \begin{pmatrix} b_{22} & -b_{12} \ -b_{21} & b_{11} \end{pmatrix} = \frac{1}{28} \cdot \begin{pmatrix} 1 & -8 \ 3 & 4 \end{pmatrix} = \underbrace{\begin{pmatrix} \frac{1}{28} & -\frac{2}{7} \\ \frac{3}{28} & \frac{1}{7} \end{pmatrix}}_{\mathbf{A}}
$$

Vypočítajte inverznú maticu:

 $\mathbf{A} = \begin{pmatrix} -2 & 1 & 0 \\ 3 & -2 & 1 \\ 1 & 0 & 1 \end{pmatrix}$ 

Riešenie:

Použijeme vzorec (2.11):

Použijeme vzorec (2.11):  
\n
$$
\mathbf{A}^{-1} = \frac{1}{\det \mathbf{A}} \begin{pmatrix} A_{11} & A_{12} & \cdots & A_{1n} \\ A_{21} & A_{22} & \cdots & A_{2n} \\ \vdots & \vdots & & \vdots \\ A_{n1} & A_{n2} & \cdots & A_{nn} \end{pmatrix}^{T}
$$
\n
$$
\det \mathbf{A} = 4 + 0 + 1 - 0 + 0 - 3 = 2 \neq 0 \Rightarrow \mathbf{A}^{-1} \text{ existuje}
$$

Vypočítame jednotlivé algebraické doplnky podľa vzťahu (2.6):

$$
\mathbf{A}_{11} = (-1)^2 \begin{vmatrix} -2 & 1 \\ 0 & 1 \\ 1 & 0 \\ 0 & 1 \end{vmatrix} \qquad \mathbf{A}_{12} = (-1)^3 \begin{vmatrix} 3 & 1 \\ 1 & 1 \\ 1 & 1 \end{vmatrix} \qquad \mathbf{A}_{13} = (-1)^4 \begin{vmatrix} 3 & -2 \\ 1 & 0 \\ 1 & 0 \\ 1 & 0 \end{vmatrix}
$$

$$
\mathbf{A}_{21} = (-1)^3 \begin{vmatrix} 1 & 0 \\ 0 & 1 \\ -2 & 1 \end{vmatrix} \qquad \mathbf{A}_{22} = (-1)^4 \begin{vmatrix} -2 & 0 \\ 1 & 1 \\ 1 & 1 \end{vmatrix} \qquad \mathbf{A}_{23} = (-1)^5 \begin{vmatrix} -2 & 1 \\ 1 & 0 \\ 1 & 0 \end{vmatrix}
$$

$$
\mathbf{A}_{31} = (-1)^4 \begin{vmatrix} 1 & 0 \\ -2 & 1 \\ -2 & 1 \end{vmatrix} \qquad \mathbf{A}_{32} = (-1)^5 \begin{vmatrix} -2 & 0 \\ 3 & 1 \end{vmatrix} \qquad \mathbf{A}_{33} = (-1)^6 \begin{vmatrix} -2 & 1 \\ 3 & -2 \end{vmatrix}
$$

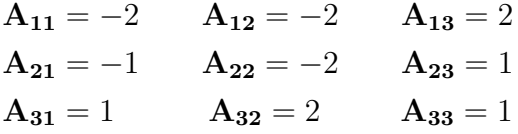

Dosadíme do vzorca  $(2.11)$  a vypočítame:

$$
\mathbf{A}^{-1} = \frac{1}{2} \begin{pmatrix} -2 & -2 & 2 \\ -1 & -2 & 1 \\ 1 & 2 & 1 \end{pmatrix}^{T} = \frac{1}{2} \begin{pmatrix} -2 & -1 & 1 \\ -2 & -2 & 2 \\ 2 & 1 & 1 \end{pmatrix} = \begin{pmatrix} -1 & -\frac{1}{2} & \frac{1}{2} \\ -1 & -1 & 1 \\ 1 & \frac{1}{2} & \frac{1}{2} \end{pmatrix}
$$

## **6.1 Matice - nerieˇsen´e pr´ıklady**

## **Príklad 6.10**

Máme dané matice 
$$
\mathbf{A} = \begin{pmatrix} 9 & 3 & -3 \\ 4 & 1 & 7 \\ -5 & 6 & 2 \end{pmatrix}
$$
 a  $\mathbf{B} = \begin{pmatrix} -2 & 4 & -1 \\ 8 & -3 & -1 \\ 7 & 2 & -5 \end{pmatrix}$ .  
Vypočítajte:  
**a)**  $\mathbf{A} + \mathbf{B}$ , **b)** 5**B**, **c)** 4**A** + 5**B**, **d)**  $\mathbf{A} \cdot \mathbf{B}$ 

$$
\left[a\right)\left(\begin{array}{cc}1\frac{7}{2} & -\frac{7}{2} & -\frac{4}{6} \\ \frac{1}{2} & -\frac{2}{8} & -\frac{3}{2} \end{array}\right),\,b)\,\left(\begin{array}{cc} -10 & 20 & -5 \\ 40 & -15 & -5 \\ 35 & 10 & -25 \end{array}\right),\,c)\,\left(\begin{array}{cc} 26 & 32 & -17 \\ 56 & -11 & 23 \\ 15 & 34 & -17 \end{array}\right),\,d)\,\left(\begin{array}{cc} -15 & 21 & -3 \\ 49 & 27 & -40 \\ 72 & -34 & -11 \end{array}\right)\right]
$$

**Príklad 6.11** 

Máme maticu 
$$
\mathbf{A} = \begin{pmatrix} 4 & 6 & 8 \\ 2 & -3 & 9 \\ -7 & 2 & 0 \end{pmatrix}
$$
. Nájdite:  $\mathbf{a} \cdot (\mathbf{A}^{T})^{2}$ ,  $\mathbf{b} \cdot \frac{1}{2} \mathbf{A}^{2}$   

$$
\begin{bmatrix} 16 & 4 & 49 \\ 36 & 9 & 4 \\ 64 & 81 & 0 \end{bmatrix}
$$
,  $\mathbf{b} \cdot \begin{pmatrix} 8 & 18 & 32 \\ 2 & \frac{9}{2} & \frac{81}{2} \\ \frac{49}{2} & 2 & 0 \end{pmatrix}$ 

## **Príklad 6.12**

Vypočítajte súčiny:

a) 
$$
\begin{pmatrix} 4 & -2 \\ 1 & 0 \end{pmatrix} \cdot \begin{pmatrix} -1 & 0 & 1 \\ 3 & 2 & -4 \end{pmatrix}
$$
, b)  $\begin{pmatrix} 5 & -3 & 6 \end{pmatrix} \cdot \begin{pmatrix} 6 & -1 \\ 0 & -2 \\ -4 & 2 \end{pmatrix}$ ,  
c)  $\begin{pmatrix} -3 & 2 \\ 7 & 9 \\ 1 & 0 \end{pmatrix} \cdot \begin{pmatrix} 4 & -2 \\ 0 & 1 \\ 4 & 8 \end{pmatrix}$ , d)  $\begin{pmatrix} 4 & 2 & -1 \\ 0 & -3 & 2 \\ 8 & -1 & 7 \end{pmatrix} \cdot \begin{pmatrix} 7 \\ -1 \\ 0 \end{pmatrix}$   
[a)  $\begin{pmatrix} -10 & -4 & 12 \\ -1 & 0 & 1 \end{pmatrix}$ , b)  $\begin{pmatrix} 6 & 13 \end{pmatrix}$ , c) nextistuje, d)  $\begin{pmatrix} 26 \\ 3 \\ 57 \end{pmatrix}$ ]

Máme zadanú rovnicu  $2\mathbf{A} + 3\mathbf{B} - \mathbf{X} = \mathbf{A} + \mathbf{B} + \mathbf{A} \cdot \mathbf{B}$ , kde  $\mathbf{A} =$  $\sqrt{ }$  $\overline{ }$ 4 2 *−*1 *−*7 0 8 *−*3 4 2  $\setminus$  $\Big\}$ 

 $a \, \mathbf{B} =$  $\sqrt{ }$  $\overline{ }$ 0 *−*1 0 3 2 *−*6 8 1 2  $\setminus$ . Vypočítajte maticu **X**:

$$
\begin{bmatrix}\n6 & 1 & 13 \\
-65 & -11 & -20 \\
-15 & -7 & 26\n\end{bmatrix}
$$

## **Príklad 6.14**

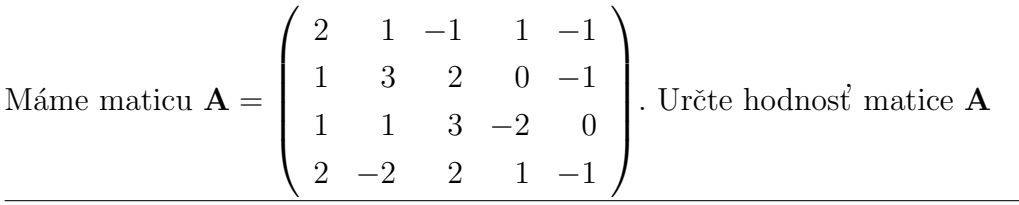

 $[h=4]$ 

## **Príklad 6.15**

Vypočítajte determinanty:

$$
\mathbf{a) \begin{vmatrix} 4 & 6 \\ -1 & 0 \end{vmatrix}, \qquad\n\mathbf{b) \begin{vmatrix} -1 & 0 & 2 \\ 7 & 9 & 2 \\ -3 & -5 & 0 \end{vmatrix}, \qquad\n\mathbf{c) \begin{vmatrix} 4 & -1 & 6 & 7 \\ 5 & -2 & 0 & 1 \\ 0 & 2 & -4 & 1 \\ 3 & -2 & 0 & -1 \end{vmatrix}
$$

 $[a)$  6, b) -26, c) 8

#### **Príklad 6.16**

Vypočítajte determinant:

**a)** det**A** = 
$$
\begin{vmatrix}\n1 & -2 & 0 & 1 \\
-1 & 2 & 1 & -2 \\
3 & 1 & 1 & 2 \\
1 & 0 & -3 & 2\n\end{vmatrix}
$$

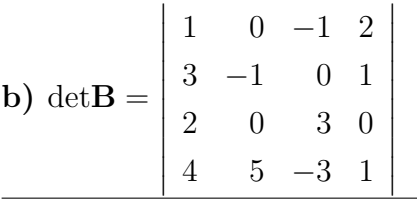

 $[a) 14, b) 96]$ 

## **Príklad 6.17**

Vypočítajte inverzné matice, ak existujú:  
\n**a)** 
$$
\mathbf{A} = \begin{pmatrix} 1 & -2 \ 0 & 4 \end{pmatrix}
$$
, **b)**  $\mathbf{B} = \begin{pmatrix} 7 & 9 \ -8 & 6 \end{pmatrix}$ , **c)**  $\mathbf{C} = \begin{pmatrix} 14 & -11 \ 2 & 9 \end{pmatrix}$ ,  
\n**d)**  $\mathbf{D} = \begin{pmatrix} 1 \ 2 \end{pmatrix}$ , **e)**  $\mathbf{E} = \begin{pmatrix} 7 & -2 & 0 \ 3 & 2 & 8 \end{pmatrix}$ , **f**  $\mathbf{F} = \begin{pmatrix} 4 & 6 \ -1 & 30 \end{pmatrix}$   
\n**a)**  $\begin{pmatrix} 1 & \frac{1}{2} \\ 0 & \frac{1}{4} \end{pmatrix}$ , b)  $\begin{pmatrix} \frac{1}{19} & -\frac{3}{38} \\ \frac{5}{57} & \frac{11}{114} \end{pmatrix}$ , c)  $\begin{pmatrix} \frac{9}{148} & \frac{11}{148} \\ -\frac{1}{74} & \frac{11}{74} \end{pmatrix}$ , d) nexistuje, e) neexistuje, f)  $\begin{pmatrix} \frac{5}{21} & -\frac{1}{21} \\ \frac{1}{126} & \frac{2}{63} \end{pmatrix}$ 

## **Príklad 6.18**

Vypočítajte inverznú maticu:

 ${\bf A} =$  $\sqrt{ }$  $\left\{ \right.$ 3 *−*1 2 3 *−*1 0 4 *−*4 2  $\setminus$  $\Big\}$ 

$$
\left[\begin{pmatrix}\n\frac{1}{8} & \frac{3}{8} & -\frac{1}{8} \\
\frac{3}{8} & \frac{1}{8} & -\frac{3}{8} \\
\frac{1}{2} & -\frac{1}{2} & 0\n\end{pmatrix}\right]
$$

#### $6.2$ Matice - príklady Mathematica

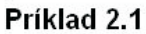

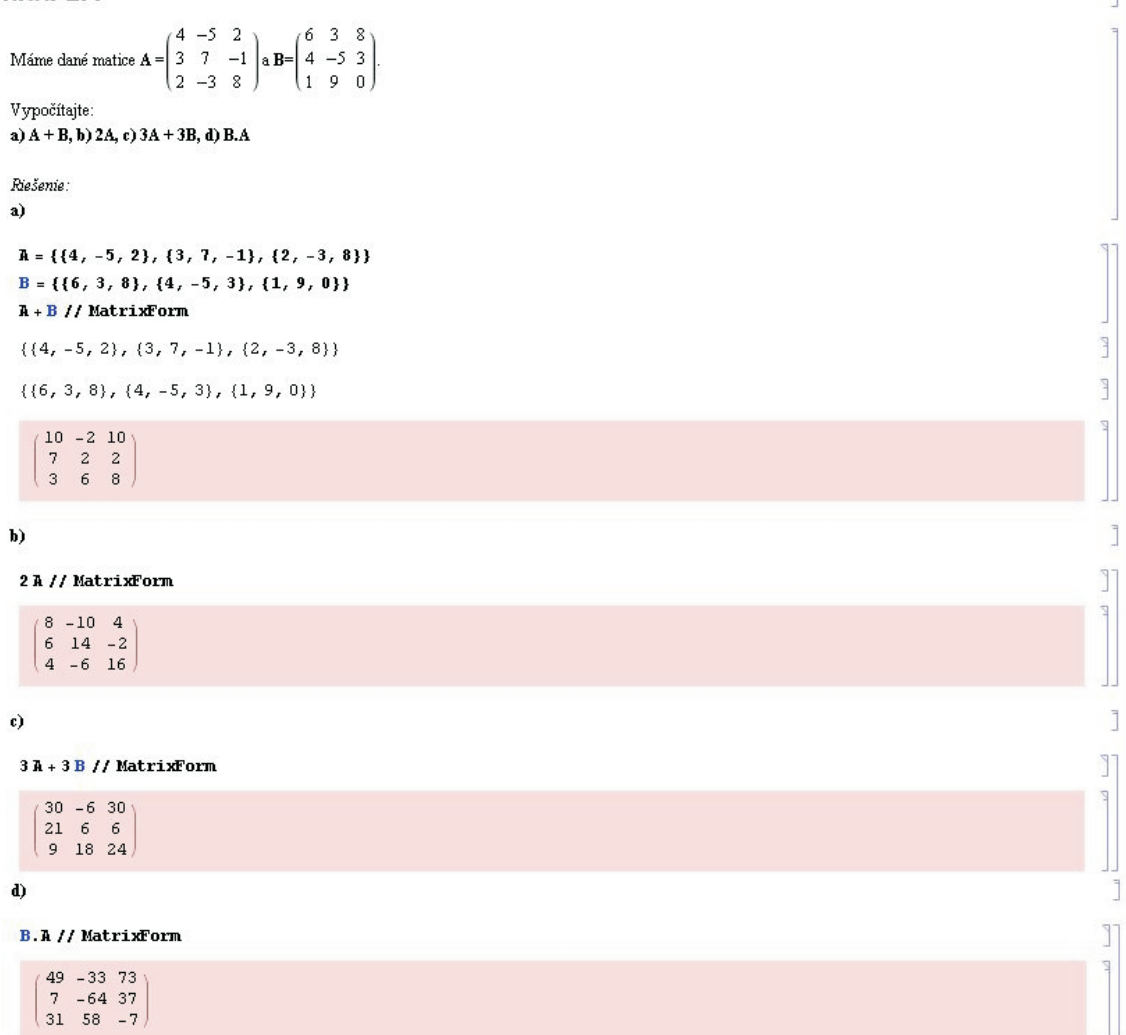

Obr. 13. Príklad 2.1 (Mathematica)

## Príklad 2.2

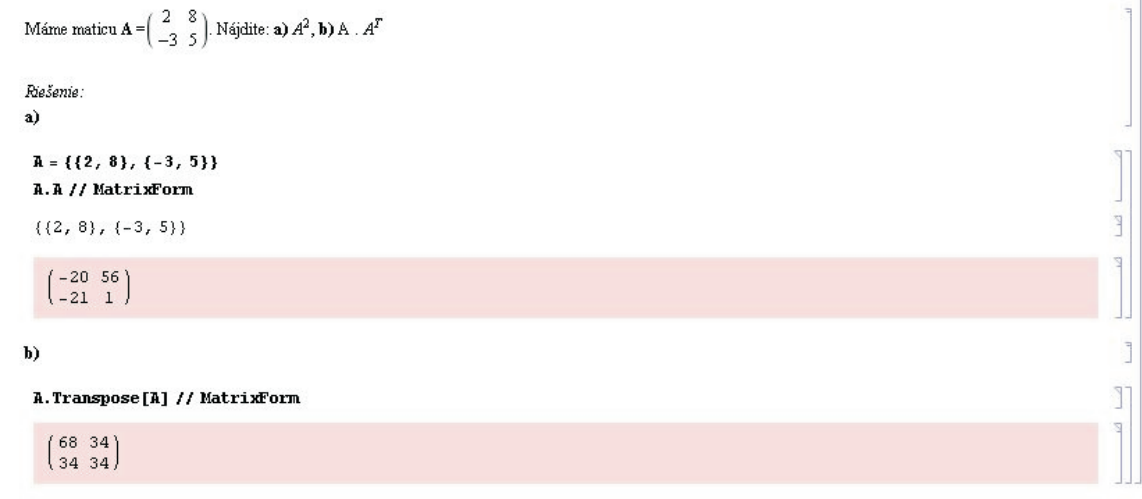

Obr. 14. Príklad 2.2 (Mathematica)

## Priklad 2.3

```
Rozložte maticu{\bf A}na súčet symetrickej a antisymetrickej matice, ak{\bf A}=\begin{pmatrix} 4 & 6 \\ 8 & -2 \end{pmatrix}Riešenie:
 A = \{\{4, 6\}, \{8, -2\}\}\(1/2) * (\lambda + Transpose [A]) + (1/2) * (\lambda - Transpose [A]) // MatrixForm
  ({4, 6}, {8, -2})\left(\begin{smallmatrix}4 & 6\\ 8 & -2\end{smallmatrix}\right)
```
Obr. 15. Príklad 2.3 (Mathematica)

## Priklad 2.4

```
Máme zadanú rovnicu A . B + X = A + B, kde A = \begin{pmatrix} 4 & 2 & 0 \\ 1 & 3 & 8 \\ 7 & -3 & 5 \end{pmatrix}a B = \begin{pmatrix} -8 & 5 & -3 \\ 1 & 2 & 7 \\ -6 & 3 & 4 \end{pmatrix}Vypočítajte maticu\mathbf{X}Riešenie:
 Solve [A * B + X == A + B, X]\{X \rightarrow A + B - A B\}X = \{\{4, 2, 0\}, \{1, 3, 8\}, \{7, -3, 5\}\} + \{\{-8, 5, -3\}, \{1, 2, 7\}, \{-6, 3, 4\}\}\{\{4, 2, 0\}, \{1, 3, 8\}, \{7, -3, 5\}\}. \{\{-8, 5, -3\}, \{1, 2, 7\}, \{-6, 3, 4\}\}\//MatrixForm
     (26 - 17 - 5)\begin{bmatrix} 55 & -30 & -35 \\ 90 & -44 & 31 \end{bmatrix}
```
Obr. 16. Príklad 2.4 (Mathematica)

```
Priklad 2.5
                                   (2 \t1 -1 \t1 -1\begin{bmatrix} 1 & 3 & 2 & 0 & -1 \\ 1 & 1 & 3 & -2 & 0 \end{bmatrix}Máme maticu A =\begin{pmatrix} 2 & -2 & 2 & 1 & -1 \end{pmatrix}a) určte hodnost' matice A,
        b) určte opačnú maticu k matici A.
         Riešenie:
         a)\ln[6]] = \ {\rm R} = \{ \{2\,,\,\,1\,,\,\,-1\,,\,\,1\,,\,\,-1\} \,,\,\, \{1\,,\,\,3\,,\,\,2\,,\,\,0\,\,,\,\,-1\} \,,\,\, \{1\,,\,\,1\,,\,\,3\,\,,\,\,-2\,,\,\,0\} \,,\,\, \{2\,,\,\,-2\,,\,\,2\,,\,\,1\,,\,\,-1\} \}MatrixRank[A]
           \{\{2,1,-1,1,-1\},\,\{1,\,3,\,2,\,0,\,-1\},\,\{1,\,1,\,3,\,-2,\,0\},\,\{2,\,-2,\,2,\,1,\,-1\}\}\sqrt{4}
```
Obr. 17. Príklad 2.5 (Mathematica)

 $\mathbb{T}$ 

 $\mathbb{F}$ 

## Priklad 2.6

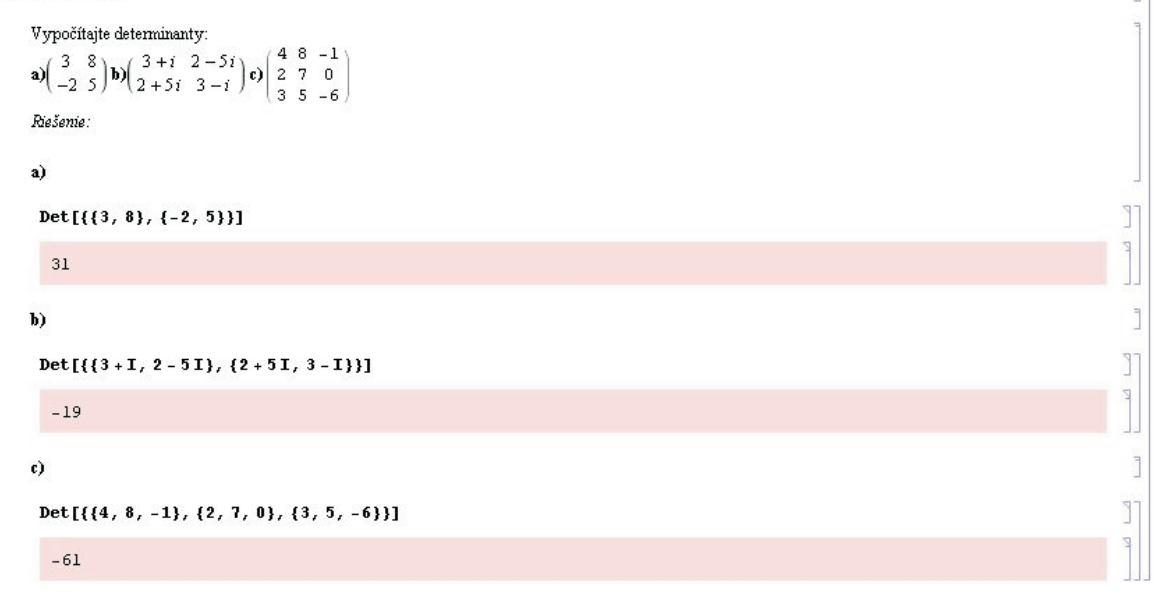

Obr. 18. Príklad 2.6 (Mathematica)

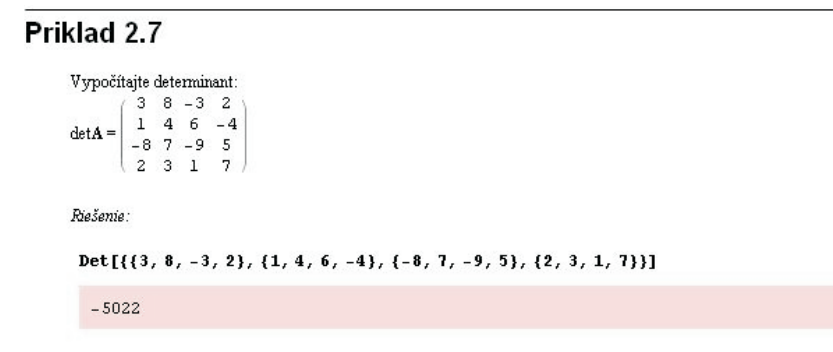

Obr. 19. Príklad 2.7 (Mathematica)

#### Priklad 2.8

Vypočítajte inverzné matice, ak existujú:  
\na) 
$$
A = \begin{pmatrix} 1 & 2 & 0 & 4 \\ 5 & 8 & -3 & 2 \end{pmatrix}
$$
, b)  $B = \begin{pmatrix} 1 & 2 \\ -2 & 0 \end{pmatrix}$ , c)  $C = \begin{pmatrix} -3 & 2 \\ 6 & -4 \end{pmatrix}$ , d)  $D = \begin{pmatrix} 4 & 8 \\ -3 & 1 \end{pmatrix}$ 

Riešenie.

a) Vidíme, že matica nie je štvorcová, pravdepodobne bude výsledok chybný:

```
Inverse[{ {(1, 2, 0, 4}, {5, 8, -3, 2})}]Inversettmatsq: Argument {{1, 2, 0, 4}, {5, 8, -3, 2}} at position 1 is not a non-empty square matrix. >
Inverse[{(1, 2, 0, 4), (5, 8, -3, 2)}]
```
 $\mathbf{b}$ 

 $Inverse[\{\{1, 2\}, \{-2, 0\}\}]$  // MatrixForm

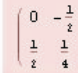

 $\mathbf c)$ <br>Ako bolo vypočítané, determinant matice je nulový. Výsledok bude pravdepodobne chybný:

```
Inverse[{(-3, 2), (6, -4)}] // MatrixForm
Inversettsing: Matrix ((-3, 2), (6, -4)) is singular.
Inverse[{(-3, 2), (6, -4)}]
```
 $\bf d)$ 

 $Inverse[\{\{4, 8\}, \{-3, 1\}\}]$  // MatrixForm

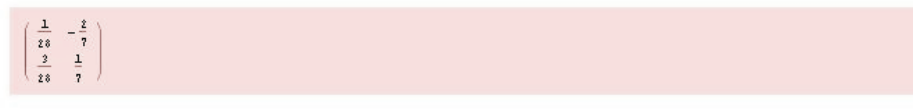

Obr. 20. Príklad 2.8 (Mathematica)

## Priklad 2.9

```
Vypočítajte inverznú maticu:<br>
(-2 \quad 1 \quad 0)3 - 21A =\begin{bmatrix} 1 & 0 & 1 \end{bmatrix}Riešenie:
 Inverse[\{(-2, 1, 0), (3, -2, 1), (1, 0, 1)\}\ // MatrixForm
      \left( \begin{array}{rrrr} -1 & -\frac{1}{z} & \frac{1}{z} \\ -1 & -1 & 1 \\ 1 & \frac{1}{z} & \frac{1}{z} \end{array} \right)
```
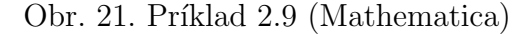

J)

 $\overline{\nu}$ 

L

Ĵ T

Ī  $\mathbb{I}$ 

ling

L

 $\overline{\phantom{a}}$ 

n

# **7 SUSTAVY LINE ´ ARNYCH ROVN ´ ´IC - PR´IKLADY Príklad 7.1**

Vyriešte sústavu lineárnych rovníc pomocou Cramerovho pravidla:

$$
2x + y + z = 1
$$

$$
3x + 4y - z = 4
$$

$$
x + 2y + z = -2
$$

*Rieˇsenie:*

Sústavu prepíšeme do tvaru  $\mathbf{A} \cdot \mathbf{X} = \mathbf{B}$ :

$$
\mathbf{A} = \begin{pmatrix} 2 & 1 & 1 \\ 3 & 4 & -1 \\ 1 & 2 & 1 \end{pmatrix}, \quad \mathbf{X} = \begin{pmatrix} x \\ y \\ z \end{pmatrix}, \quad \mathbf{B} = \begin{pmatrix} 1 \\ 4 \\ -2 \end{pmatrix}
$$

Aby sme mohli Cramerovo pravidlo použiť, musí byť matica sústavy **A** regulárna  $(\det A \neq 0)$ :

$$
\det \mathbf{A} = \begin{vmatrix} 2 & 1 & 1 \\ 3 & 4 & -1 \\ 1 & 2 & 1 \end{vmatrix} = 8 + 6 - 1 - 4 + 4 - 3 = 10 \neq 0
$$

Teraz vypočítame determinanty det $A_1$ , det $A_2$ , det $A_3$ :

$$
\det \mathbf{A_1} = \begin{vmatrix} 1 & 1 & 1 \\ 4 & 4 & -1 \\ -2 & 2 & 1 \end{vmatrix} = 4 + 8 + 2 + 8 + 2 - 4 = 20
$$
  

$$
\det \mathbf{A_2} = \begin{vmatrix} 2 & 1 & 1 \\ 3 & 4 & -1 \\ 1 & -2 & 1 \end{vmatrix} = 8 - 6 - 1 - 4 - 4 - 3 = -10
$$
  

$$
\det \mathbf{A_3} = \begin{vmatrix} 2 & 1 & 1 \\ 3 & 4 & 4 \\ 1 & 2 & -2 \end{vmatrix} = -16 + 6 + 4 - 4 - 16 + 6 = -20
$$

V jednotlivých maticiach pre výpočet jednotlivých determinantov sme v matici ${\bf A}$ nahradili príslušný stĺpec stĺpcom **B**.

Teraz dosadíme do vzťahu  $(3.4)$ :

$$
\left(\frac{\det A_1}{\det A}, \frac{\det A_2}{\det A}, \frac{\det A_3}{\det A}\right)
$$

$$
\left(\frac{20}{10}, \frac{-10}{10}, \frac{-20}{10}\right)
$$

$$
\frac{(2, -1, -2)}{\det A}
$$

## Príklad 7.2

Vyriešte sústavu lineárnych rovníc pomocou inverznej matice:

$$
2x + y + z = 1
$$

$$
3x + 4y - z = 4
$$

$$
x + 2y + z = -2
$$

 $Riešenie:$ 

Máme maticu zhodnú s maticou z príkladu 1. Ukázali sme si, že matica A je regulárna a teda ju je možné riešiť aj pomocou inverznej matice:

Spočítame inverznú maticu pomocou vzťahu  $(2.11)$ :

Z maticovej rovnice si vyjadríme  $\mathbf{X}$ :  $\mathbf{A} \cdot \mathbf{X} = \mathbf{B} \Rightarrow \mathbf{X} = \mathbf{A}^{-1} \cdot \mathbf{B}$ <br>  $\mathbf{A}^{-1} = \frac{1}{\det \mathbf{A}} \begin{pmatrix} A_{11} & A_{12} & A_{13} \\ A_{21} & A_{22} & A_{23} \\ A_{31} & A_{32} & A_{33} \end{pmatrix}^T$  Vypočítame jednotlivé algebraické vzťahu  $(2.6)$ :

$$
\mathbf{A}_{11} = \begin{vmatrix} 4 & -1 \\ 2 & 1 \end{vmatrix} = 6 \qquad \mathbf{A}_{12} = -\begin{vmatrix} 3 & -1 \\ 1 & 1 \end{vmatrix} = -4 \qquad \mathbf{A}_{13} = \begin{vmatrix} 3 & 1 \\ 4 & 2 \end{vmatrix} = 2
$$

$$
\mathbf{A}_{21} = -\begin{vmatrix} 1 & 1 \\ 2 & 1 \end{vmatrix} = 1 \qquad \mathbf{A}_{22} = \begin{vmatrix} 2 & 1 \\ 1 & 1 \end{vmatrix} = 1 \qquad \mathbf{A}_{23} = -\begin{vmatrix} 2 & 1 \\ 1 & 2 \end{vmatrix} = -3
$$

$$
\mathbf{A}_{31} = \begin{vmatrix} 1 & 1 \\ 4 & -1 \end{vmatrix} = -5 \qquad \mathbf{A}_{32} = -\begin{vmatrix} 2 & 1 \\ 3 & -1 \end{vmatrix} = 5 \qquad \mathbf{A}_{33} = \begin{vmatrix} 2 & 1 \\ 3 & 4 \end{vmatrix} = 5
$$

Dosadíme do vzťahu  $(2.11)$ :

$$
\mathbf{A}^{-1} = \frac{1}{10} \begin{pmatrix} 6 & -4 & 2 \\ 1 & 1 & -3 \\ -5 & 5 & 5 \end{pmatrix}^{T} = \frac{1}{10} \begin{pmatrix} 6 & 1 & -5 \\ -4 & 1 & 5 \\ 2 & -3 & 5 \end{pmatrix}
$$

$$
\mathbf{X} = \mathbf{A}^{-1} \cdot \mathbf{B} = \frac{1}{10} \begin{pmatrix} 6 & 1 & -5 \\ -4 & 1 & 5 \\ 2 & -3 & 5 \end{pmatrix} \cdot \begin{pmatrix} 1 \\ 4 \\ -2 \end{pmatrix} = \frac{1}{10} \begin{pmatrix} 6+4+10 \\ -4+4-10 \\ 2-12-10 \end{pmatrix} = \frac{1}{10} \begin{pmatrix} 20 \\ -10 \\ -20 \end{pmatrix} = \begin{pmatrix} 2 \\ -1 \\ -2 \end{pmatrix}
$$

## **Príklad 7.3**

Vyriešte sústavu lineárnych rovníc pomocou Gaussovej eliminačnej metódy:

$$
x_1 + 2x_2 + 3x_3 = 1
$$

$$
2x_1 + 5x_2 + 8x_3 = 3
$$

$$
x_1 + 4x_2 + 5x_3 = 5
$$

*Rieˇsenie:*

Pre znázornenie si pripíšeme k sústave jej maticový tvar:

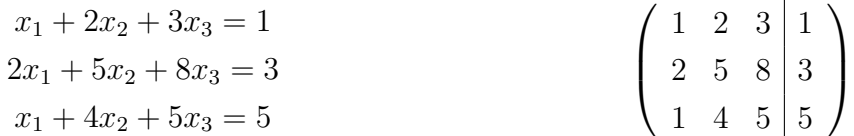

Riešenie začneme tak, že v druhej a tretej rovnici vylúčime neznámu  $x_1$  tak, že odpíšeme prvú rovnicu, vynásobíme ju číslom −2 a pripočítame k druhému riadku. Potom prvú rovnicu vynásobíme číslom −1 a pripočítame k tretiemu riadku. Dostaneme sústavu lineárnych rovníc:

$$
x_1 + 2x_2 + 3x_3 = 1
$$
  
\n
$$
x_2 + 2x_3 = 1
$$
  
\n
$$
2x_2 + 2x_3 = 4
$$
  
\n
$$
\begin{pmatrix} 1 & 2 & 3 & | & 1 \\ 0 & 1 & 2 & | & 1 \\ 0 & 2 & 2 & | & 4 \end{pmatrix}
$$

V druhom kroku eliminujeme  $x_2$  tým istým spôsobom. Teda prvý a druhý riadok odpíšeme a druhý riadok vynásobíme číslom −2 a pripočítame k tretiemu riadku. Dostaneme

$$
x_1 + 2x_2 + 3x_3 = 1
$$
  
\n
$$
x_2 + 2x_3 = 1
$$
  
\n
$$
-2x_3 = 2
$$
  
\n
$$
\begin{pmatrix}\n1 & 2 & 3 & | & 1 \\
0 & 1 & 2 & | & 1 \\
0 & 0 & -2 & | & 2\n\end{pmatrix}
$$

Dostávame maticu v stupňovitom tvare. Sústavu teraz vieme ľahko vyriešiť pomocou spätného dosadenia:  $\Omega$ 

$$
x_3 = -\frac{2}{2} \Rightarrow \underline{x_3 = -1}
$$

$$
x_2 + 2x_3 = 1 \Rightarrow \underline{x_2 = 3}
$$

$$
x_1 + 2x_2 + 3x_3 = 1 \Rightarrow \underline{x_1 = -2}
$$

Vidíme, že sústava má jediné riešenie a to  $(-2, 3, -1)$ .

## **Príklad 7.4**

Pomocou Frobeniovej vety vytvorte diskusiu riešenia sústav v závislosti na hodnotách vyskytujúcich sa parametrov:

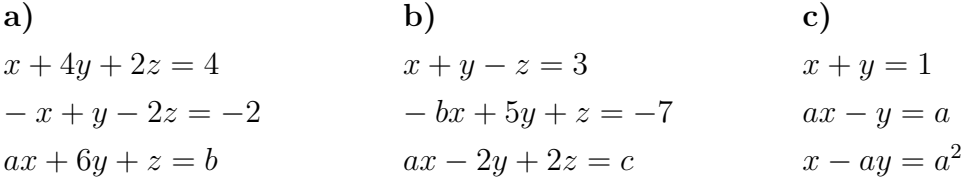

#### *Rieˇsenie:*

**a**) najskôr zvolíme poradie stĺpcov. Volíme  $z, y, x$  pre jednoduchšiu úpravu a riešime pomocou Gaussovej eliminácie:

$$
\left(\begin{array}{ccc|c}2 & 4 & 1 & 4\\-2 & 1 & -1 & -2\\1 & 6 & a & b\end{array}\right) \sim \left(\begin{array}{ccc|c}2 & 4 & 1 & 4\\0 & 4 & 0 & 6\\0 & 4 & a-0.5 & b-2\end{array}\right) \sim \left(\begin{array}{ccc|c}2 & 4 & 1 & 4\\0 & 4 & 0 & 6\\0 & 0 & -a+0.5 & -b+8\end{array}\right)
$$

Sústava má jediné riešenie pre  $a \neq 0, 5$ ;  $h(\mathbf{A}) = h(\mathbf{A}|\mathbf{B}) = 3$ , Sústava má nekonečne veľa riešení pre  $a = 0, 5$ ;  $b = 8$ ,  $h(\mathbf{A}) = h(\mathbf{A}|\mathbf{B}) = 2$ , Sústava nemá riešenie pre  $a = 0, 5$  a  $b \neq 8$ ,  $h(\mathbf{A}) = 2 \neq h(\mathbf{A}|\mathbf{B}) = 3$ . **b**) Zvolíme poradie  $z, y, x$ :

$$
\left(\begin{array}{ccc|c} -1 & 1 & 1 & 1\\ 1 & 5 & -b & a\\ 2 & -2 & a & a^2 \end{array}\right) \sim \left(\begin{array}{ccc|c} -1 & 1 & 1 & 1\\ 0 & 6 & 1-b & 1+a\\ 0 & 0 & 2+a & 1+a^2 \end{array}\right)
$$

Sústava nemá riešenie pra  $a = -2$ ,  $h(\mathbf{A}) \neq h(\mathbf{A}|\mathbf{B})$  kedy posledný riadok bude v tvare  $(0,0,\frac{1}{2})$  $(\frac{1}{2}),$ 

Sústava má jediné riešenie pre  $a \neq -2$ ,  $h(\mathbf{A}) = h(\mathbf{A}|\mathbf{B}) = 3$ .

**c)**

$$
\begin{pmatrix} 1 & 1 & 1 \ a & -1 & a \ 1 & -a & a^2 \end{pmatrix} \sim \begin{pmatrix} 1 & 1 & 1 \ 0 & -a - 1 & 0 \ 0 & -a - 1 & a^2 - 1 \end{pmatrix} \sim \begin{pmatrix} 1 & 1 & 1 \ 0 & -a - 1 & 0 \ 0 & 0 & a^2 - 1 \end{pmatrix}
$$

Sústava nemá riešenie pre  $a \neq \pm 1$ ,  $h(\mathbf{A}) = 2 \neq h(\mathbf{A}|\mathbf{B}) = 2$ , Sústava má jediné riešenie pre  $a = 1$ ,  $h(\mathbf{A}) = h(\mathbf{A}|\mathbf{B}) = 2$ , Sústava má nekonečne veľa riešení pre  $a = -1$ ,  $h(\mathbf{A}) = h(\mathbf{A}|\mathbf{B}) = 1$ .

# 7.1 Sústavy lineárnych rovníc - neriešené príklady **Príklad 7.5**

Vyriešte sústavu lineárnych rovníc pomocou Cramerovho pravidla:

$$
2x + z = 11
$$

$$
x - 2y + 2z = 15
$$

$$
-2x - y + 4z = -2
$$

 $[(5,-4,1)]$ 

## **Príklad 7.6**

Vyriešte sústavu lineárnych rovníc pomocou inverznej matice:

$$
x + 2y + 4z = 7
$$

$$
2x - y - z = 1
$$

$$
-2y + z = 4
$$

[  $\sqrt{ }$  $\overline{ }$ 1 *−*1 2  $\setminus$  $\Big]$ 

## Príklad 7.7

Vyriešte sústavu lineárnych rovníc pomocou Gaussovej eliminačnej metódy:

$$
2x_1 + 3x_2 + 4x_3 - 2x_4 = 1
$$

$$
-x_1 + 2x_2 - 2x_3 + 3x_4 = -12
$$

$$
x_2 + 2x_3 + x_4 = -1
$$

$$
x_1 + x_2 + 2x_3 - x_4 = 5
$$

 $[x_1 = 2, x_2 = -1, x_3 = 1, x_4 = -2]$ 

## Príklad 7.8

Vyriešte sústavu lineárnych rovníc ľubovoľným spôsobom:

$$
-3x + 2y + z = -15
$$

$$
2x - 4y = 16
$$

$$
3x - 2y + 7z = 23
$$

 $[x = 4, y = -2, z = 1]$ 

## Príklad 7.9

Vyriešte sústavu lineárnych rovníc ľubovoľným spôsobom:

$$
-x + y - z = 0
$$

$$
-2x - 3y - z = 10
$$

$$
-x - 2z = 0
$$

 $[x = 20, y = 10, z = -10]$ 

## **Príklad 7.10**

Vyriešte sústavu lineárnych rovníc ľubovoľným spôsobom:

$$
x + 4y + 2z = 5
$$

$$
-2x + y + 4z = -1
$$

$$
x - 2y + 2z = -1
$$

 $[x = 1, y = 1, z = 0]$ 

## **Príklad 7.11**

Vyriešte sústavu lineárnych rovníc ľubovoľným spôsobom:

 $6x + y - 3z = 5$  $x + 2z = 6$  $6x + y + 7z = 25$ 

 $[x = 2, y = -1, z = 2]$ 

## **Príklad 7.12**

Pomocou Frobeniovej vety vytvorte diskusiu riešenia sústav v závislosti na hodnotách vyskytujúcich sa parametrov:

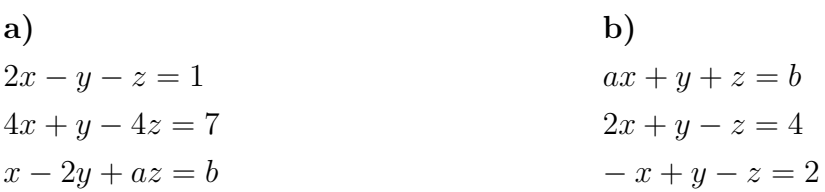

 $\sqrt{ }$ 

 $\overline{1}$  $\overline{1}$  $\overline{1}$  $\vert$  $\overline{1}$ 

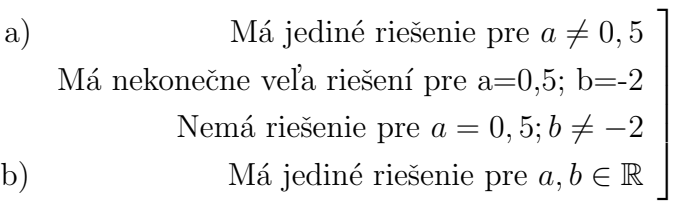

#### Sústavy lineárnych rovníc - príklady Mathematica  $7.2$

### Príklad 3.1

```
Vyriešte sústavu lineárnych rovníc pomocou Cramerovho pravidla:
2x + y + z = 13x + 4y - z = 4x + 2y + z = -2Riešenie:
 detA = Det[{{2, 1, 1}, {3, 4, -1}, {1, 2, 1}}]
 \texttt{detAl} = \texttt{Det}\left[ \left\{ \{1,\:1,\:1\right\},\:\{4,\:4,\:-1\right\},\:\{-2,\:2,\:1\} \right]\texttt{det}\,\mathtt{A2} = \texttt{Det}\, \big[ \, \{\, \{ \, 2 \, , \ 1 \, , \ 1 \,\}, \ \{ \, 3 \, , \ 4 \, , \ -1 \,\}, \ \{ \, 1 \, , \ -2 \, , \ 1 \,\} \,\big) \, \big]detA3 = Det[\{\{2, 1, 1\}, \{3, 4, 4\}, \{1, 2, -2\}\}\vysl = {detA1/detA, detA2/detA, detA3/detA}
 20-10-20\{2, -1, -2\}
```
Obr. 22. Príklad 3.1 (Mathematica)

T

ľ

Ľ

Ł

## Príklad 3.2

```
Vyriešte sústavu lineárnych rovníc pomocou inverznej matice:
       2x + y + z = 13x + 4y - z = 4x + 2y + z = -2Riešenie:
\ln[0]: Inverse[\{\{2, 1, 1\}, \{3, 4, -1\}, \{1, 2, 1\}\}].\{1, 4, -2\}//MatrixForm
[9]/Matrix Form=
             \sqrt{2}\begin{bmatrix} -1 \\ -2 \end{bmatrix}
```
Obr. 23. Príklad 3.2 (Mathematica)

## Príklad 3.3

```
Vyriešte sústavu lineárnych rovníc pomocou Gaussovej eliminačnej metódy:
     \mathtt{x1}+2x_2+3x_3=12x_1 + 5x_2 + 8x_3 = 3x_1+4x_2+5x_3=5Riešenie:
ln[11]: RowReduce [\{\{1, 2, 3, 1\}, \{2, 5, 8, 3\}, \{1, 4, 5, 5\}\}] // MatrixForm
[11]/MatrixForm=
          (1 0 0 -2)
```
 $\begin{bmatrix} 0 & 1 & 0 & 3 \\ 0 & 0 & 1 & -1 \end{bmatrix}$ 

Vidíme, že výsledok je  $x_1 = -2$ ,  $x_2 = 3$ ,  $x_3 = -1$ 

Obr. 24. Príklad 3.3 (Mathematica)

## Príklad 3.4

Tento príklad zámerne vynechám, pretože žiadny z palety príkazov nám nepomôže. Diskusiu musíme vytvoriť pomocou vhodného uvažovania.

Obr. 25. Príklad 3.4 (Mathematica)

T

٦

T.

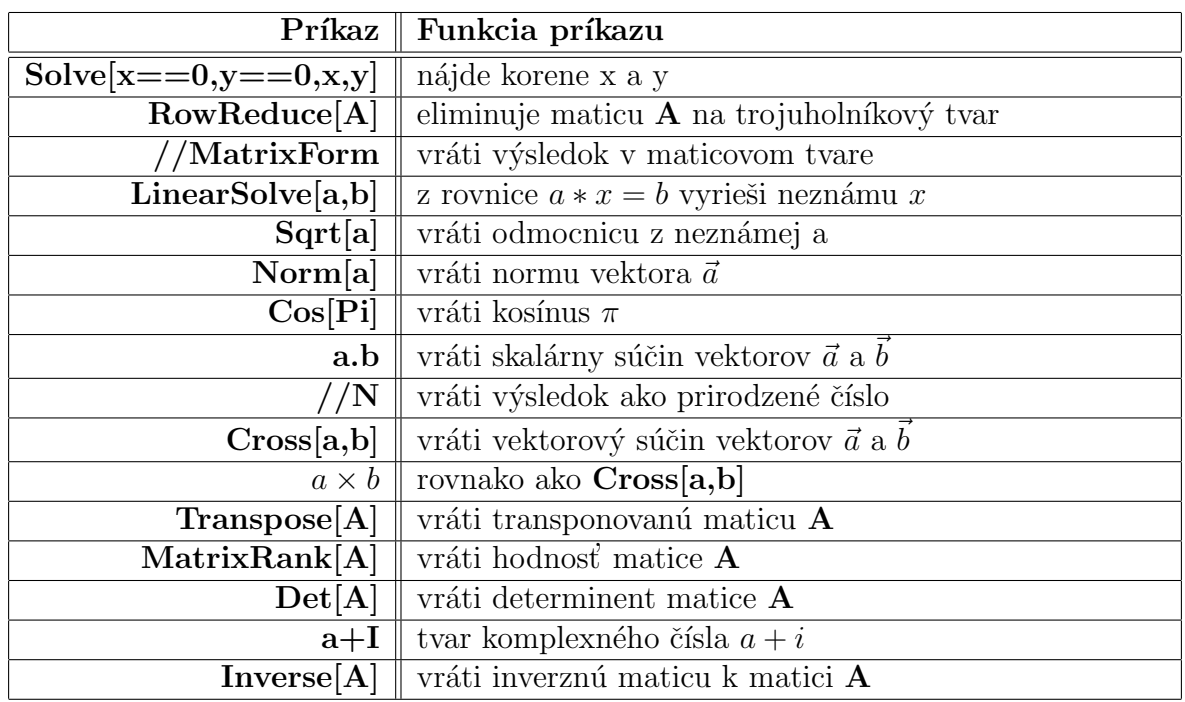

# **8 SLOVN´IK POUZIT ˇ YCH PR ´ ´IKAZOV V** *MATHEMATICE*

Tabuľka 1. Slovník použitých príkazov v Mathematice
### **ZAVER ´**

Prvou úlohou bolo vypracovať teoretický úvod do problematiky. Zistil som, ako sa pracuje s vektormi, maticami, sústavami lineárnych rovníc a taktiež ako vznikol software Mathematica a ako vyzerá. Avšak jeho rozsiahlosť mi nedovolila podrobnejšie opísať jeho funkčnosť, pretože obsahuje veľké množstvo príkazov pre riešenie úloh, grafických a zvukových výstupov a pre ich zdielanie. Napriek tomu sa mi podarilo naznačiť čoho je všetkého je schopný.

V d'alšom bode som zostavil zbierku riešených príkladov pre jednotlivé témy lineárnej algebry. Bola to síce úloha vcelku jednoduchá, avšak "zapotil" som sa pri vsádzaní vypočítaných príkladov do PC, čo bolo zpočiatku veľmi časovo a psychicky náročné. Program LaTex bol pre mňa doteraz neznámou, ale po podrobnejšom preštudovaní niekoľkých manuálov sa stal veľmi dobrým pomocníkom. Doteraz neviem, či by som bol schopný vysádzať niektoré výrazy v programe, na ktorý som bol doteraz zvyknutý.

Ako ďalší bod som si zvolil vypracovať k jednotlivým príkladom ich riešenie v software Mathematica. Pomocou logického uvažovania som vytváral príkazy a radoval sa s každým správnym výsledkom. Jednotlivé vypočítané príklady som pomocou funkcie "PrintScreen" a pomocou softwaru CorelDraw X3 vložil do tejto práce. Akonáhle boli príklady "na správnom mieste" vytvoril som zoznam použitých príkazov. Tu som nepoužil nič iné ako program LaTex.

Nasledovalo ešte vypočítať a vsadiť neriešené príklady. Veľmi nápomocný mi bol software Mathematica, s ktorým už som mal v tomto čase dostatok skúseností.

Práca je spracovaná spôsobom, ktorý by mal poháhať v štúdiu predmetu Základy matematiky, či už s využitím PC, alebo len ako pomoc pri počítaní spomenutých druhov príkladov. Pre každý z úkonov spomenutých v teoretickej časti je vypracovaný minimálne jeden príklad riešený a minimálne jeden neriešený a práve preto by mala práca byť užitočná k zlepšeniu výuky ako na FAI, tak aj mimo nej.

### **ZAVER V ANGLI ´ CTINE ˇ**

#### **Conculsion in English**

The first task was to develop a theoretical introduction to a question. I found out how to work with vectors, matrices, system of equations and also how the Mathematica software was formed and how it looks. However, its extensiveness did not allowed me to write about its functionality detailed, because it contains a huge quantity of commands for solving tasks, graphic and sound outputs and for sharing them. Nevertheless I was able to intimate what is it able to do.

In next topic I compiled a collection of soluted examples for each topic of linear algebra. It was not much difficult task indeed, but putting them into my PC was a little more difficult, what was really time-consuming a physically difficult from the beginning. I did not know the LaTex software before, but it became really good helper after studding a few manuals. Nowadays, I do not know, if I will be able to put some expressions in in my old software.

As next topic I decided to build a solving to each example in software Mathematica. Using a logical reasoning I was building commands a I was really happy, when output was right. I exported every example function "printscreen and then using software CorelDraw X3 to put them into my work. Once they were ön the right placeI composed a list used commands. I did not use anything else except The LaTex software.

Now, it was needed to put there all the unsolved examples. Software Mathematica was very helpful here, because I had enough experience yet.

All work is performed in a way, which is able to help with studying a Basics of mathematics, whether using PC, or only with solving examples mentioned above. For every operation mentioned in theoretical part is built at least one example solved and at least one unsolved and that is why the work should by useful in teaching as on FAI, as outside of it.

#### Literatúra

- [1] KLIČ, Alois, et al. *Matematika I ve strukturovaném studiu*. prvé. Praha : VŠCHT Praha, 2004. 316 s. ISBN 80-7080-549-X.
- [2] ELIAŠ, Jozef; HORVÁTH, Ján; KAJAN, Juraj. *Zbierka úloh z vyššej matematiky* : 1. časť. 6. prepracované vydanie. Bratislava : Alfa, 1985. 360 s.
- [3] VESELÝ, Pavel. Matematika pro bakaláře pro posluchače FPBT. první. Praha : VSCHT Praha, 1998. 186 s. ISBN 80-7080-324-X
- [4] JEZEK, František; MIKOVÁ, Marta. *Maticová algebra a analytická geometrie*. 2. přepracované vydání. Plzeň : Západočeská univerzita v Plzni, 2003. 167 s. ISBN 55-088-03.
- [5] LOMTATIDZE, Lenka; PLCH, Roman. *Sázíme v LaTeXu diplomovou práci z matematiky*. 1. Brno : Masarykova univerzita, 2003. 122 s. ISBN 80-210-3228-6.
- [6] CHRAMCOV, Bronislav. *Základy práce v prostředí Mathematica*. Zlín : Univerzita Tomáše Bati ve Zlíně, 2005. 122 s. ISBN 80-7318-268-8.
- [7] DOBRAKOVOVÁ, Jana; KOVÁČOVÁ, Monika; ZÁHONOVÁ, Viera . Mathe*matica pre stredoškolských učiteľov*. Bratislava : Slovenská technická univerzita v Bratislave, 2008. 258 s. ISBN 978-80-89313-19-8.
- [8] KOVÁČOVÁ, Monika; ZÁHONOVÁ, Viera. *Matematika pomocou The Matematical explorer*. Bratislava : Slovenská technická univerzita v Bratislave, 2006. 433 s. ISBN 80-227-2576-5.
- [9] *WOLFRAM RESEARCH, INC.*. [online]. 2011 [cit. 2011-04-06]. Wolfram Mathematica: Technical Computing Software. Dostupné z WWW: <http://www. wolfram.com/products/mathematica/index.html>.
- [10] *ELKAN, spol. s r.o.*. [online]. 2009 [cit. 2011-04-08]. Wolfram Mathematica for students. Dostupné z WWW: <http://www.mathematica.cz/produkty.php?p\_ mathstudent>.

## **ZOZNAM POUˇzITYCH SYMBOLOV A SKRATIEK ´**

- FAI Fakulta aplikovanej informatiky
- PC osobný počítač
- LN lineárne nezávislé
- LZ lineárne závislé
- HTML HyperText Markup Language

## Zoznam obrázkov

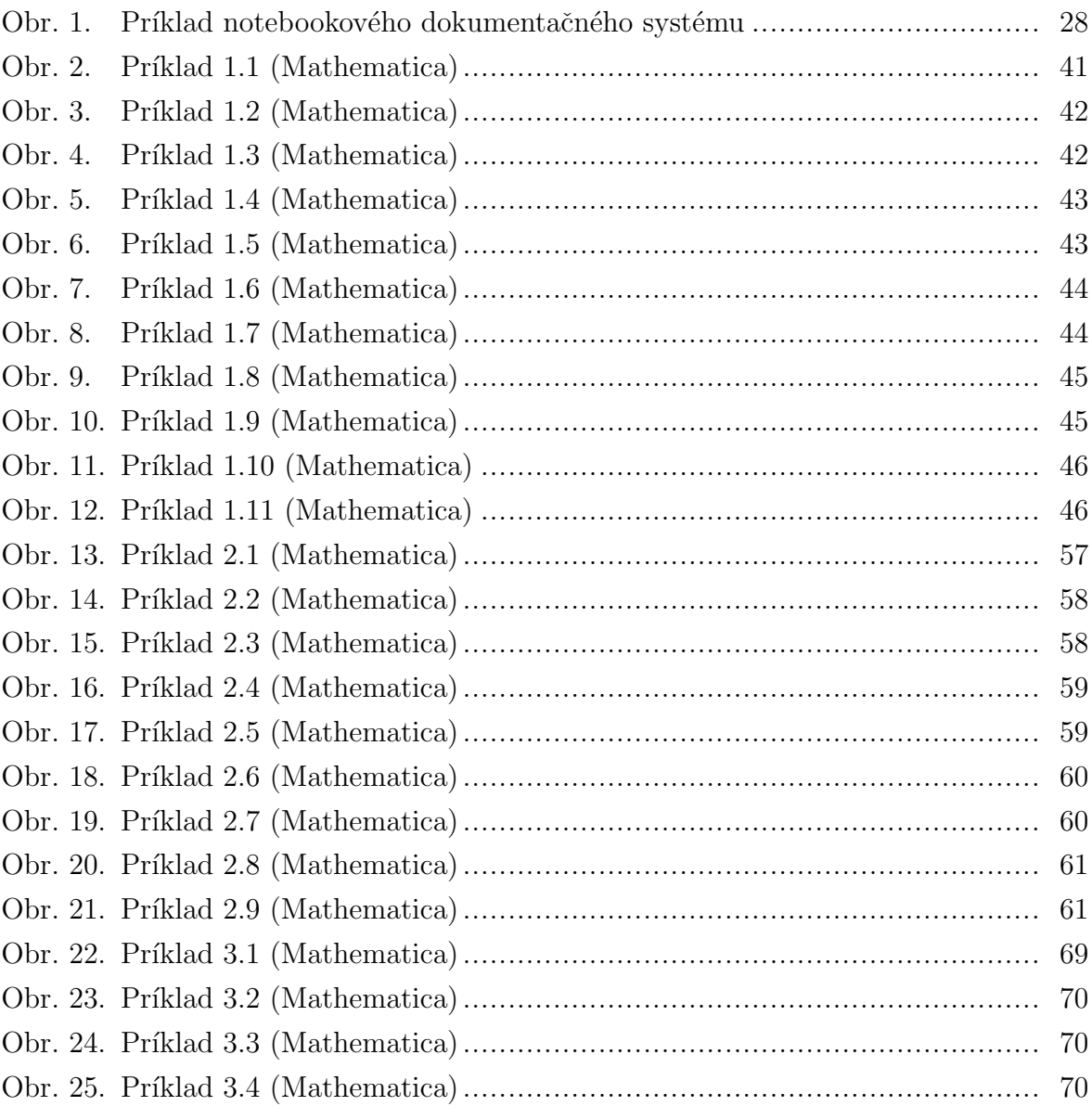

# ${\bf Zoznam}$ tabuliek

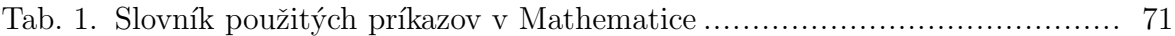

# ZOZNAM PRÍLOH

Príloha P1 CD-ROM s elektornickou verziou bakalárskej práce a notebookmi s vypočítanými príkladmi